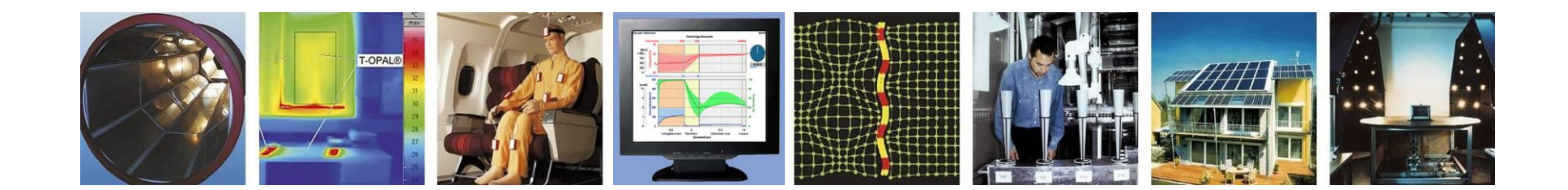

**WUFI®**

# **Leitfaden zur Berechnung und Auswertung eines WDVS mit Holzfaserdämmung**

**Stand: Januar 2024**

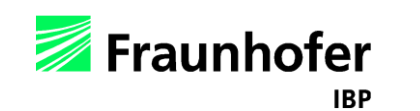

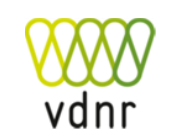

## <span id="page-1-0"></span>**Inhalt**

**IBP** 

vdnr

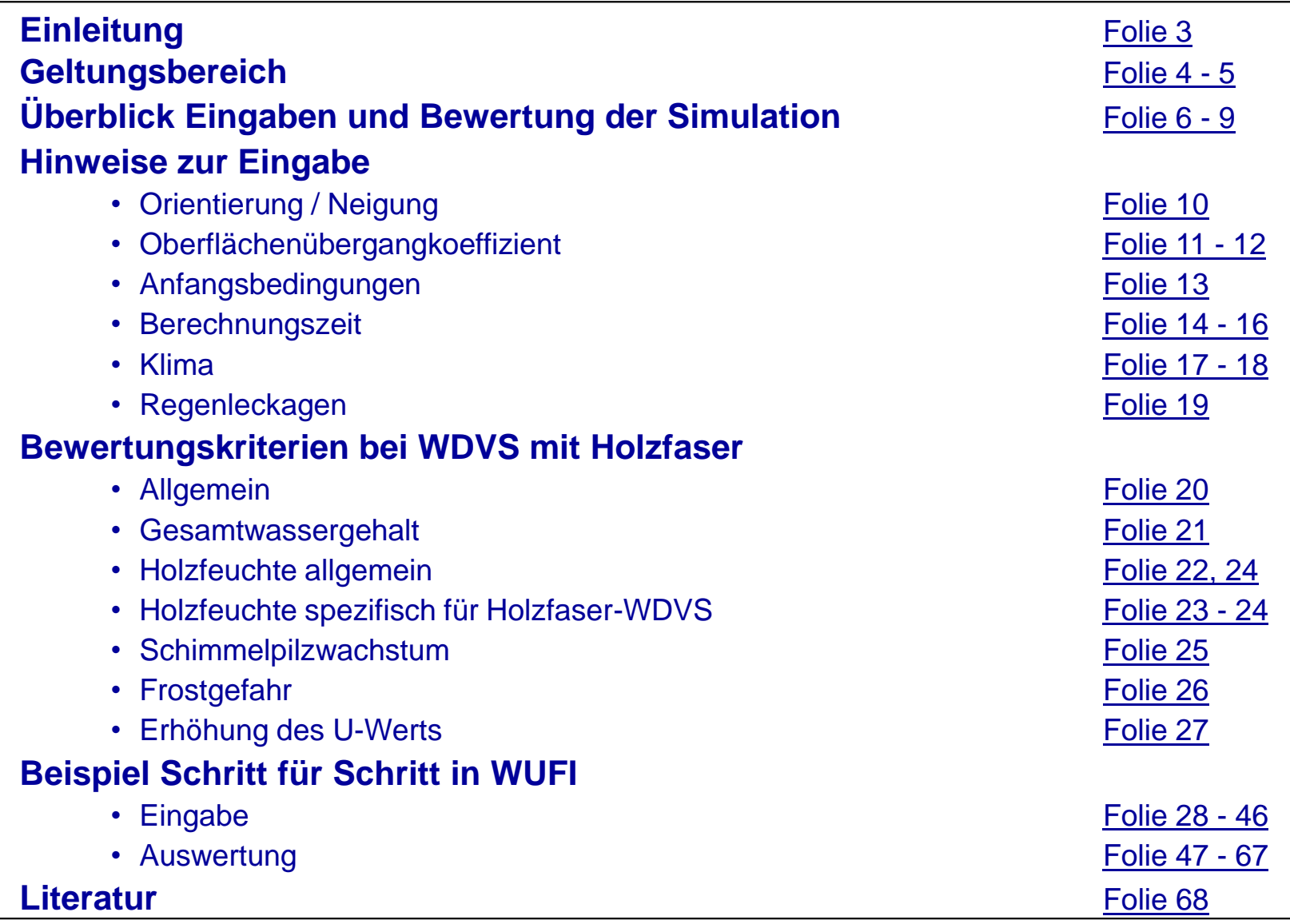

## <span id="page-2-0"></span>**Einleitung**

Dieser Leitfaden stellt eine Hilfestellung zur Bewertung von **Holzfaser-WDVS** von im **Verband Dämmstoffe aus nachwachsenden Rohstoffen e.V. vdnr [1] vertretenen Herstellern** mittels instationären hygrothermischen Simulationen dar.

Es werden zunächst allgemein die notwendigen **Eingabedaten** sowie die **Auswertekriterien** beschrieben.

Anschließend wird das Vorgehen von der Eingabe bis zur Auswertung exemplarisch an Beispielfällen mit einer **leichten Holzfaserdämmung auf Kalksandstein-Mauerwerk** erläutert.

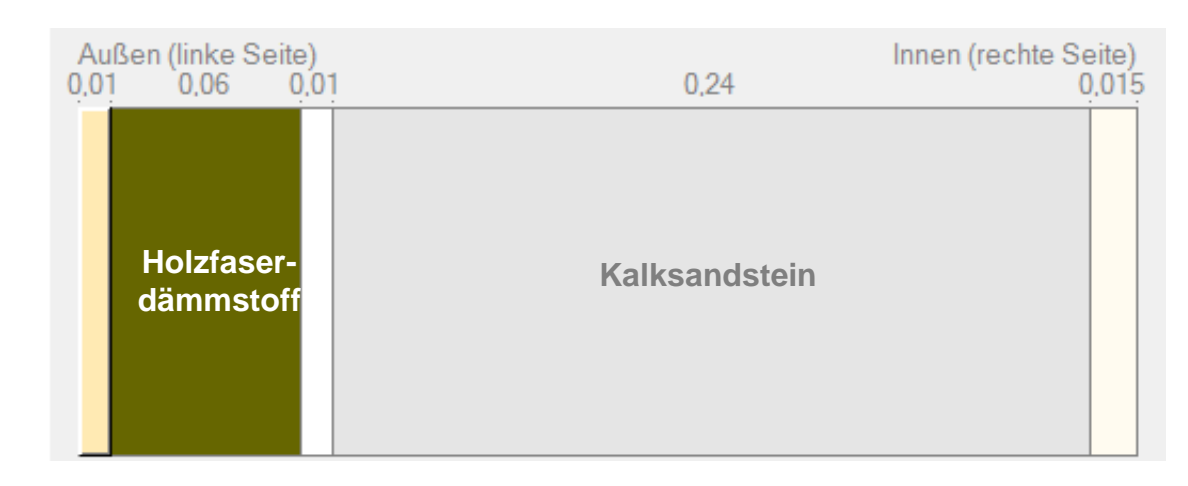

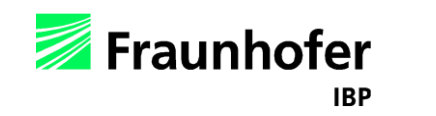

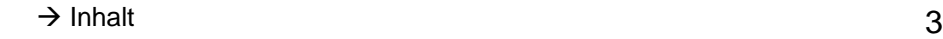

### <span id="page-3-0"></span>**Geltungsbereich**

Dieser Leitfaden gilt ausschließlich für Holzfaser-WDVS der folgenden im Verband Dämmstoffe aus nachwachsenden Rohstoffen e.V. (vdnr) vertretenen Hersteller:

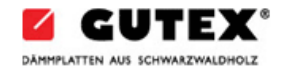

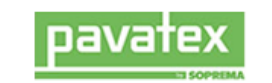

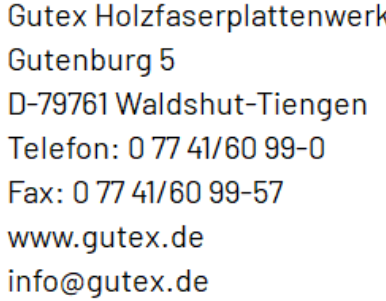

SOPREMA GmbH (NL Leutkirch) Wangener Straße 58 D-88299 Leutkirch Telefon: 0 75 61/98 55-0 Fax: 075 61/98 55-30 www.pavatex.de pavatex@soprema.de

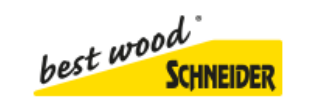

Holzwerk Gebr, Schneider GmbH Kappel 28 D-88436 Eberhardzell Telefon: 073 55/93 20-0 Fax: 073 55/93 20-300 www.schneider-holz.com info@schneider-holz.com

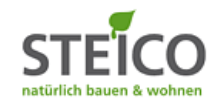

Steico SE Otto-Lilienthal-Ring 30 D-85622 Feldkirchen Telefon: 0 89/99 15 51-0 Fax: 0 89/99 15 51-700 www.steico.com info@steico.com

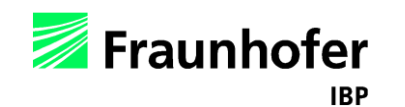

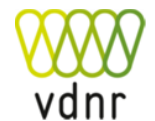

Die Auswertungsmethode sowie die Grenzwerte bezüglich Holzfäule in diesem Leitfaden weichen ab von der DIN 68800-2 [2] sowie vom WTA-Merkblatt 6-8 [3].

Sie basieren auf Praxiserfahrungen der im vdnr vertretenen Hersteller, werden von den Herstellern selbst gewährleistet und gelten für:

Holzfaser-WDVS auf mineralischen Untergründen bei Neubau oder Sanierung mit folgenden Eigenschaften des Holzfaserdämmstoffs:

- Dicke: 60 240 mm
- Dichte:  $110 185$  kg/m<sup>3</sup>
- Wärmeleitfähigkeit **λ**<sub>D</sub>: > 0,037 W/mK

Für Produkte außerhalb der o.g. Spezifikationen liegen dem vdnr bzw. den Firmen keine Erfahrungen vor!

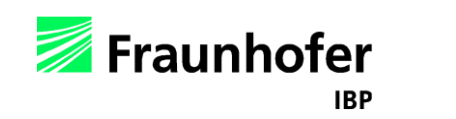

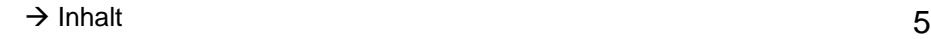

#### <span id="page-5-0"></span>Wichtige Einstellungen in WUFI :

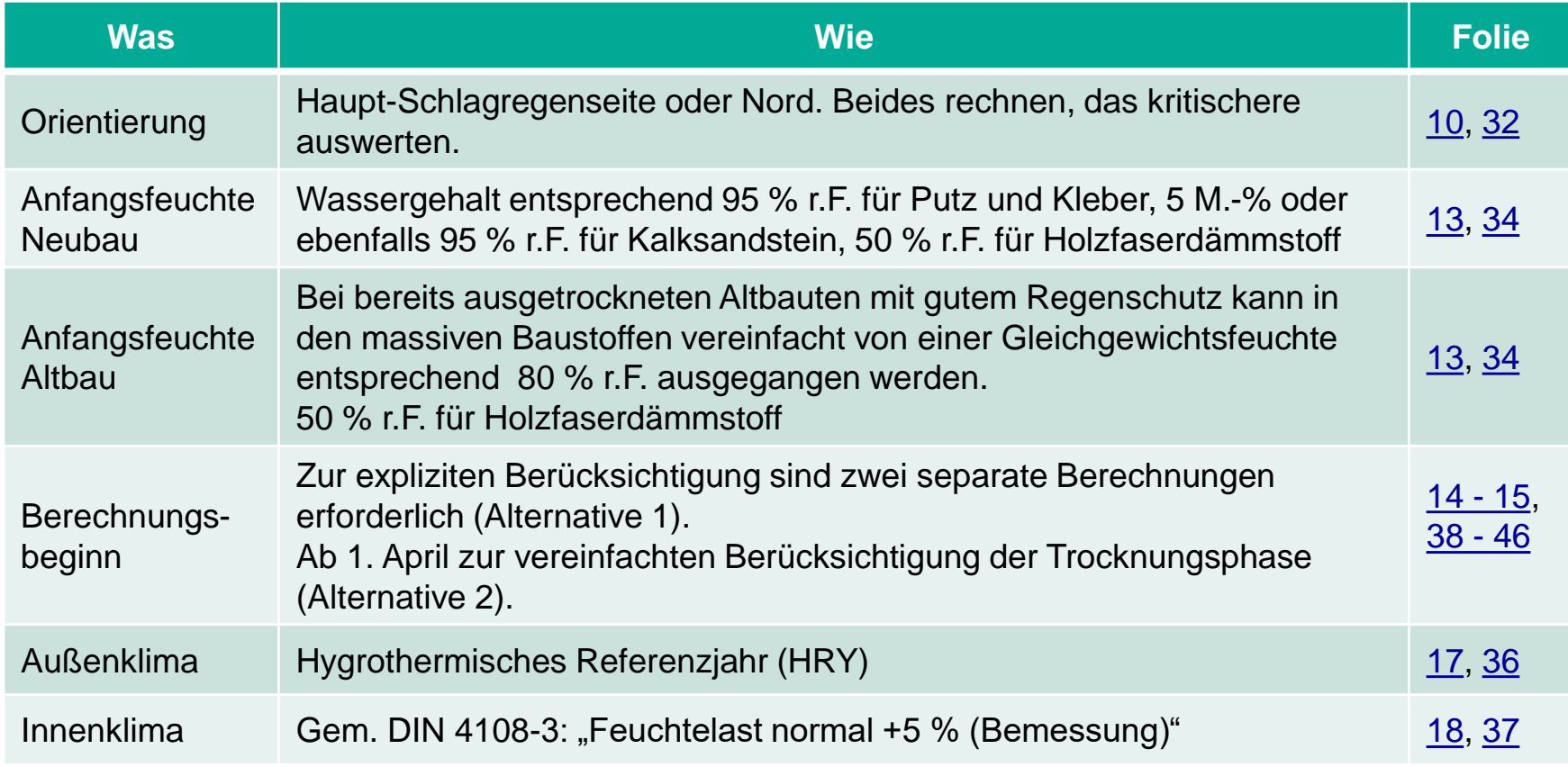

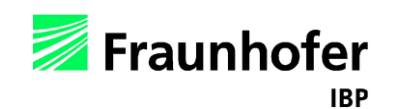

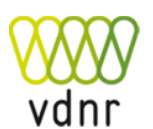

#### Weitere mögliche Einstellungen in WUFI :

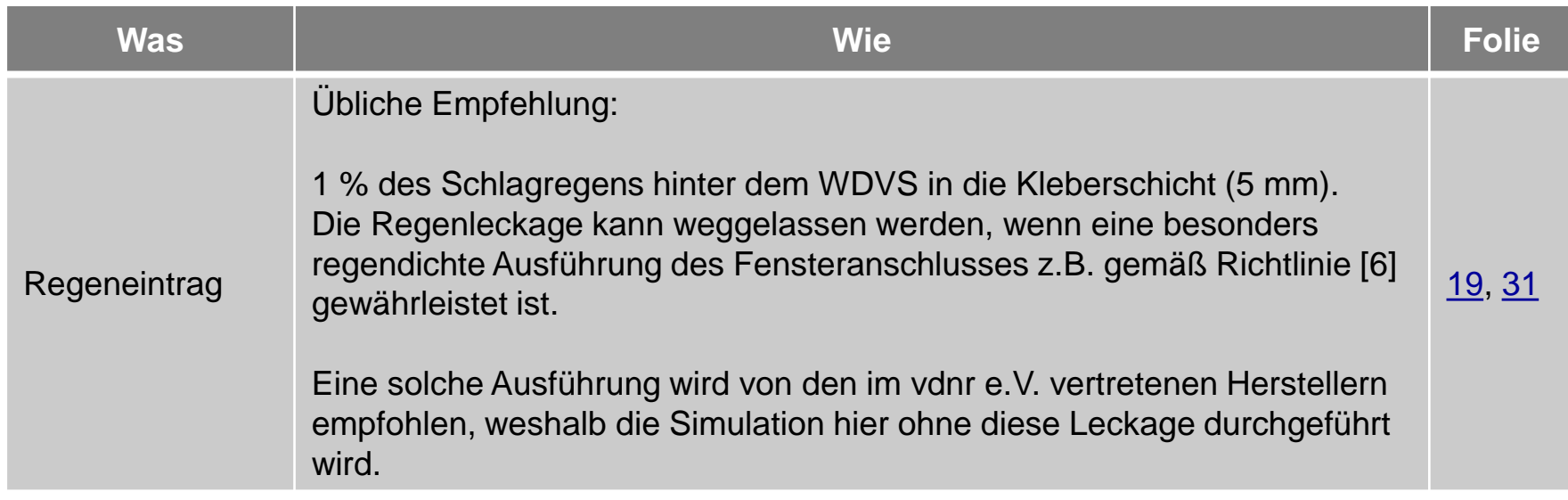

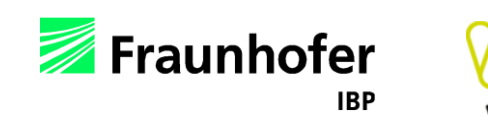

#### Wichtige Bewertungskriterien:

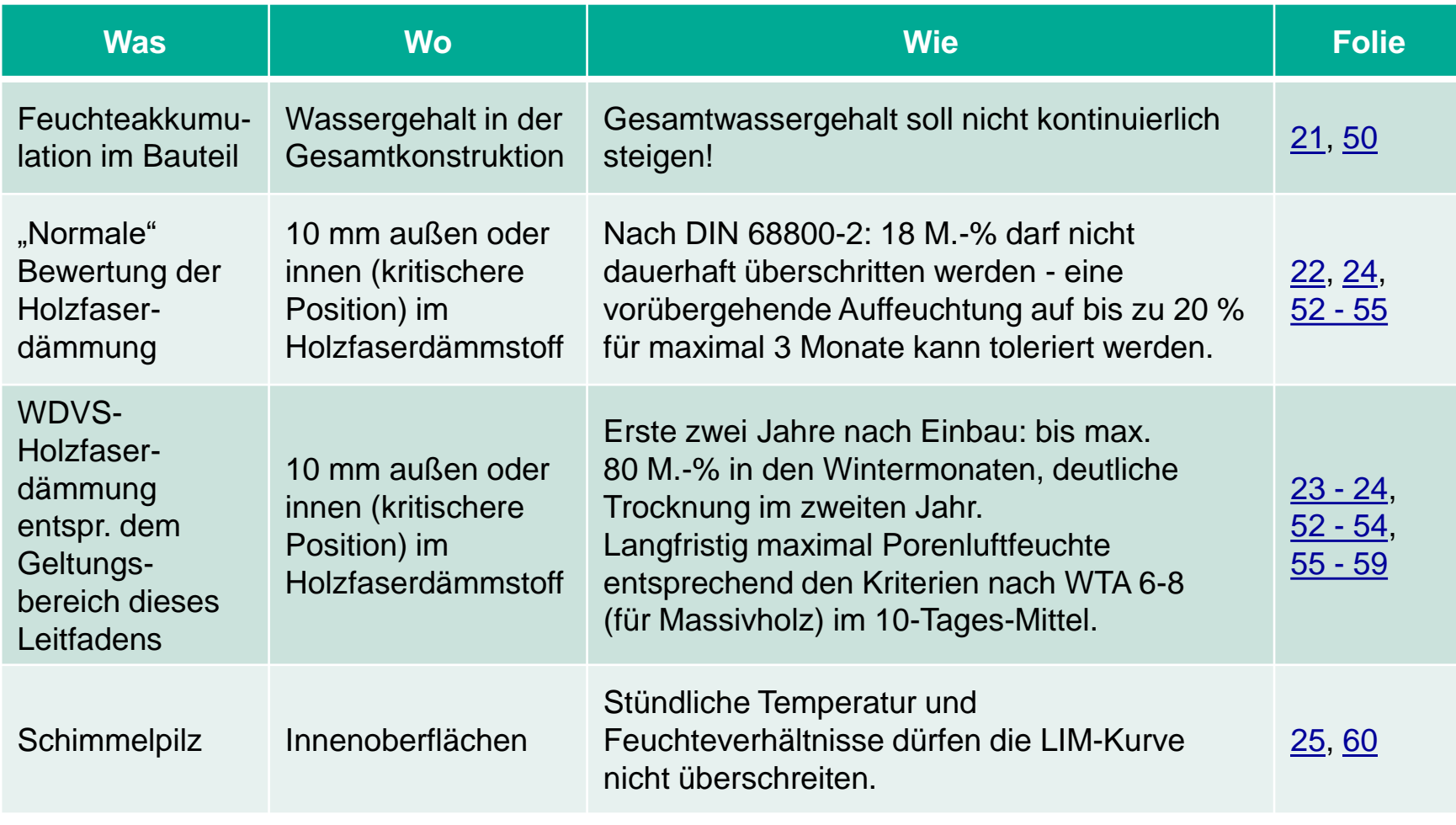

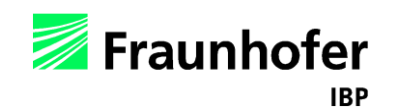

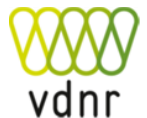

#### Weitere mögliche Bewertungskriterien:

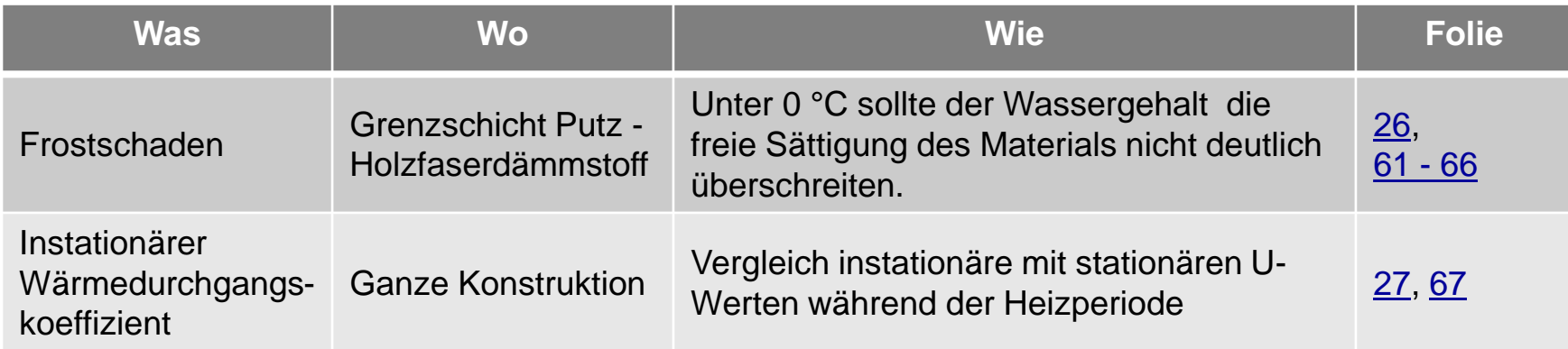

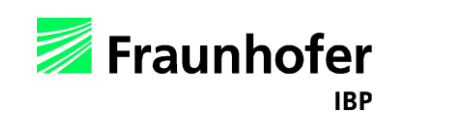

#### <span id="page-9-0"></span>**Orientierung**

Die maßgebliche Orientierung ist die Hauptschlagregenrichtung (in Deutschland ist diese meist West) sowie ggf. Nord, da hier die geringsten Strahlungsgewinne auftreten. Alternativ kann bei spezifischen Projekten die ungünstigste reale Orientierung verwendet werden.

*Hinweis:*

Die Klimaanalyse kann bei der Identifikation der kritischen Orientierung behilflich sein.

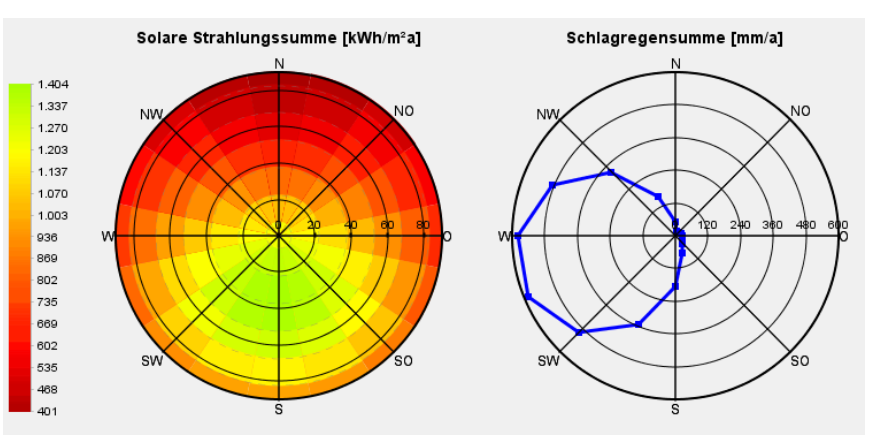

Beispiel: Klimaanalyse in WUFI®. Jahressummen der Strahlungs- (links) und Schlagregenverteilung (rechts)

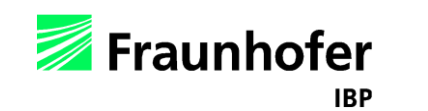

### <span id="page-10-0"></span>**Oberflächenübergangskoeffizient**

### *Wärmeübergangskoeffizient*

### *Außenoberfläche*

Der Wärmeübergangskoeffizient für die Außenwand beträgt i.d.R. 17 W/m²K. Die in der Norm vorgeschlagenen 25 W/m²K entsprechen einer mittleren Windgeschwindigkeit von über 6 m/s, was deutlich über dem Mittelwert für Deutschland mit 3,5 m/s und damit zu weit auf der sicheren Seite liegt (Wenn der kurzfristige Verlauf der Oberflächentemperaturen zu bewerten ist, sollte die Einstellung "windabhängig" gewählt werden).

#### *Innenoberfläche*

Der Wärmeübergangskoeffizient an der Innenoberfläche wird entsprechend DIN 4108-3 [7] mit 8 W/m²K angesetzt.

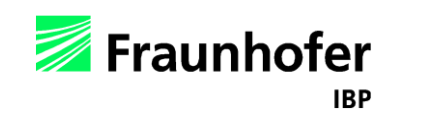

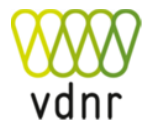

#### **Oberflächenübergangskoeffizient**

#### *Kurzwellige Strahlungsabsorptionszahl*

Die kurzwellige Strahlungsabsorptionszahl ist entsprechend der Farbgebung des Außenputzes zu wählen.

#### *Explizite Strahlungsbilanz*

Die explizite Strahlungsbilanz ist bei Wandbauteilen i.d.R. nicht erforderlich - außer bei höheren Ansprüchen an die Genauigkeit der berechneten Oberflächentemperaturen oder wenn Unterkühlung und Tauwasserausfall quantitativ bewertet werden sollen.

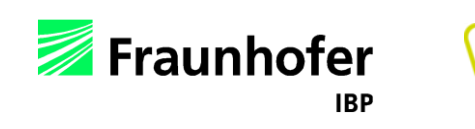

#### <span id="page-12-0"></span>**Anfangsbedingungen**

Um die Trocknung von Baufeuchte zu berücksichtigen, kann aus der WUFI-Datenbank die typische Baufeuchte der einzelnen Schichten angesetzt werden. Diese sind allerdings teilweise mit hohen Sicherheiten belegt. Wird das Mauerwerk während dem Aufbau **sorgfältig vor Niederschlag geschützt**, können folgende Orientierungswerte für die Anfangsfeuchte in den verschiedenen Schichten angesetzt werden:

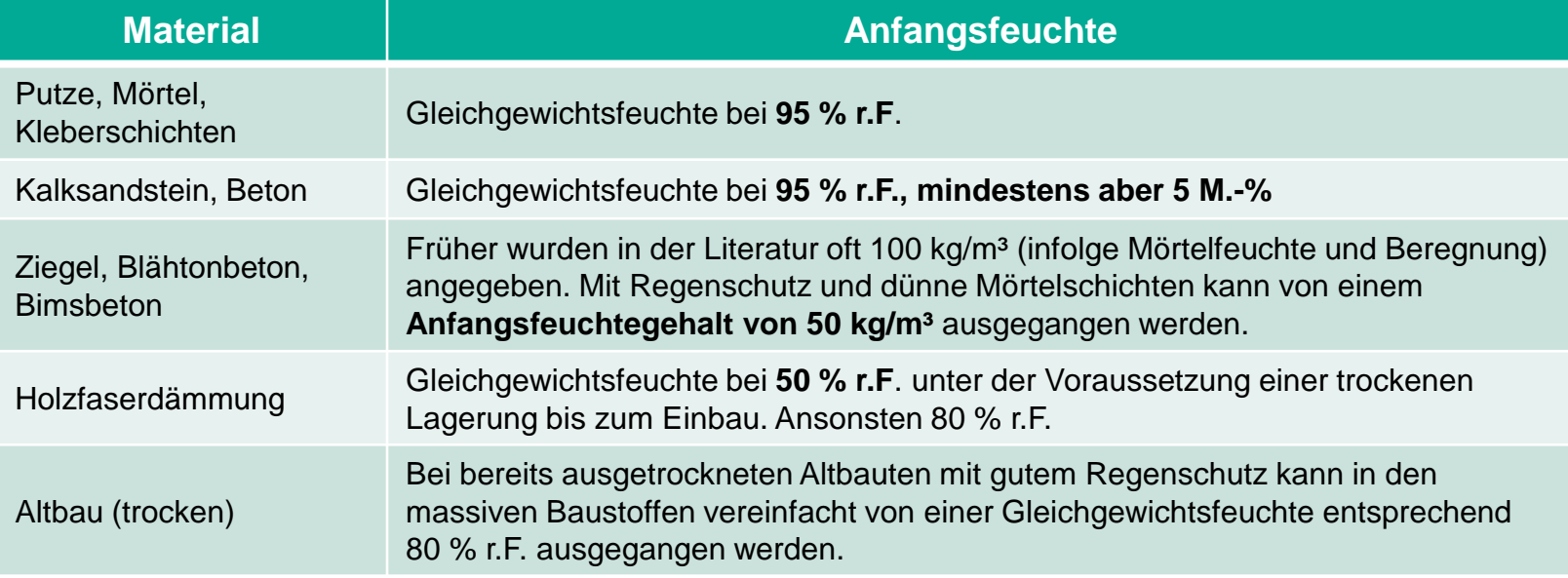

Die Anfangstemperatur kann pauschal mit 20 °C angesetzt werden.

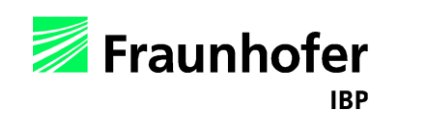

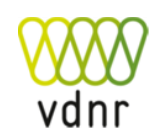

#### <span id="page-13-0"></span>**Trocknung während der Bauphase explizit berücksichtigten (Alt. 1)**

Zur Bemessung wird ein Berechnungsstart am 1. Oktober empfohlen, da das Bauteil in den anschließenden Wintermonaten zuerst noch weiter auffeuchtet, bevor im Frühjahr eine mögliche Austrocknung einsetzt. Dieses Startdatum stellt also i.d.R. den ungünstigsten Fall dar.

Nach dem Einbau der Wandkonstruktion bis zum Einzug kann die Konstruktion bereits teilweise austrocknen. Soll diese Übergangsphase berücksichtigt werden, muss sie separat berechnet werden. In diesem Beispiel wird davon ausgegangen, dass die Nutzung erst 6 Monate nach der Fertigstellung der Außenwände beginnt.

- Phase 1 "ungenutzt": von 1. Oktober bis 1. April vereinfacht Annahme von Außenluftbedingungen auch im Innenraum.
- Phase 2 "bewohnt": ab 1. April im zweiten Jahr für z.B. 5 Jahre mit Raumklima nach DIN 4108-3

**Ist die ungenutzte Phase kürzer, sind die Berechnungszeiträume entsprechend anzupassen!** 

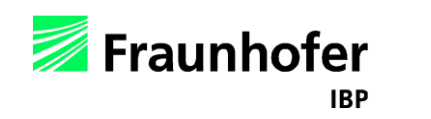

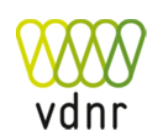

### <span id="page-14-0"></span>**Hinweise zur Eingabe – Berechnungszeit**

#### **Trocknung während der Bauphase vereinfacht berücksichtigen (Alt. 2)**

Die Unterteilung in zwei Phasen vor und nach Nutzungsbeginn ist simulationstechnisch recht aufwändig.

Wird der Berechnungsstart ins Frühjahr verlegt, findet die hauptsächliche Austrocknung im Sommer statt. Die sich im Winter einstellenden maximalen Feuchten sind in diesem Fall (rote Kurve) sehr ähnlich wie bei

der aufwändigeren Simulation in zwei Phasen (hellblaue und dunkelblaue Kurve).

Diese Vorgehensweise wurde an verschiedenen typischen Standorten in Deutschland verifiziert und kann daher als Alternative gewählt werden.

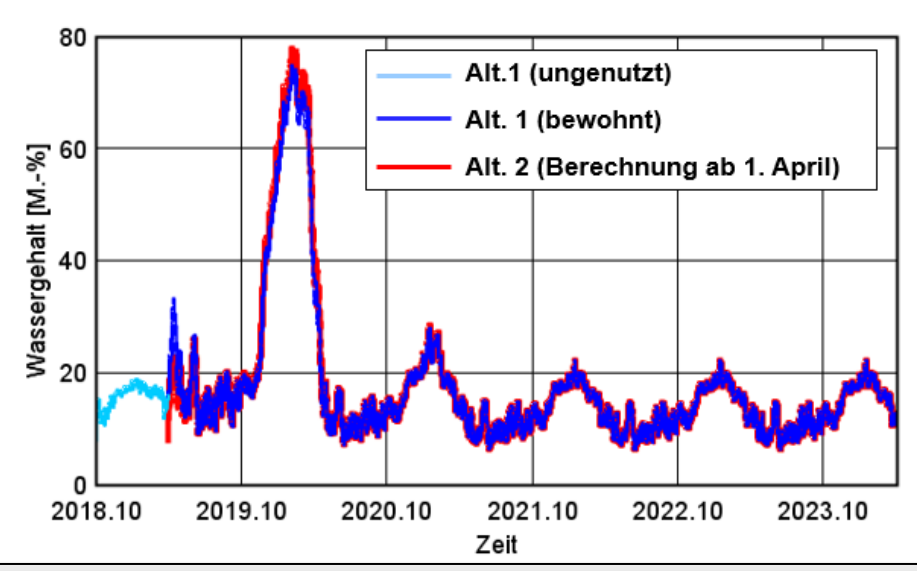

*Aufgrund der deutlich einfacheren Bearbeitung kann daher in der Praxis eine Berechnung ab 1. April mit Norm-Innenklima herangezogen werden.*

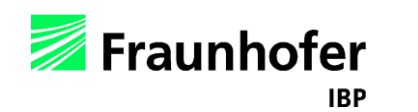

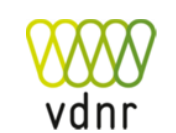

#### **Berechnungsdauer**

Die Rechendauer ist abhängig davon, wann die Konstruktion den eingeschwungenen Zustand erreicht.

Meist ist bei den hier betrachteten, nach außen relativ diffusionsoffenen Bauteilen eine Rechenzeit von **5 Jahren** ausreichend.

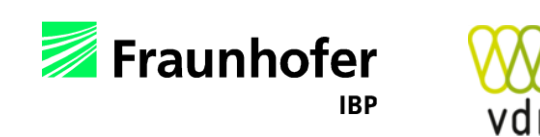

#### <span id="page-16-0"></span>**Außenklima**

Es sollte ein für den Gebäudestandort geeignetes Klima verwendet werden.

DIN 4108-3 [7] empfiehlt hierfür die **hygrothermischen Referenzjahre (HRY)**, die im Rahmen eines Forschungsprojekts [8] für 11 Standorte in Deutschland erstellt wurden. Diese Standorte sind repräsentativ für die jeweilige Klimaregion.

Nähere Informationen hierzu finden Sie in der WUFI®-Hilfe (F1)  $\rightarrow$  Thema: Hygrothermische Referenzjahre

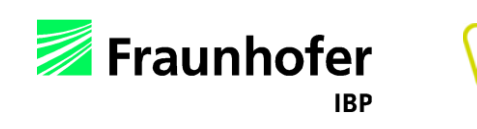

#### **Innenklima**

Standardmäßig empfiehlt die DIN 4108-3 [7] für die Bemessung das "Innenklima mit normaler Feuchtelast  $+5$  %".

Alternativ kann je nach Nutzung des Gebäudes auch ein Innenklima nach DIN EN 15026 [9] mit normaler bzw. hoher Feuchtelast angesetzt werden.

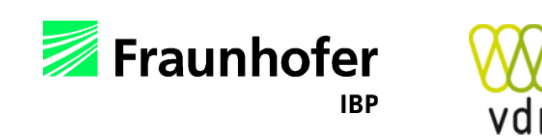

#### <span id="page-18-0"></span>**Regenleckagen**

Gem. WTA 6-2 [5] können Undichtheiten z.B. an Fensteranschlüssen von WDVS durch eine Feuchtequelle berücksichtigt werden, um eine größere Fehlertoleranz eines solchen Dämmsystems zu erreichen.

Dazu kann in den äußeren 5 mm der Kleberschicht 1 % des auf die Wand auftreffenden Schlagregens als Feuchtequelle angesetzt werden.

*Hinweis:* bei Holzkonstruktionen und Holzfaser-WDVS sollte Regeneintrag an Anschlussdetails möglichst vermieden werden!

Wird ein regendichter Fensteranschluss z.B. nach [6] hergestellt, ist keine Berücksichtigung dieses Feuchteeintrags erforderlich.

**Eine solche Ausführung wird vom vdnr für die hier untersuchten Konstruktionen empfohlen!**

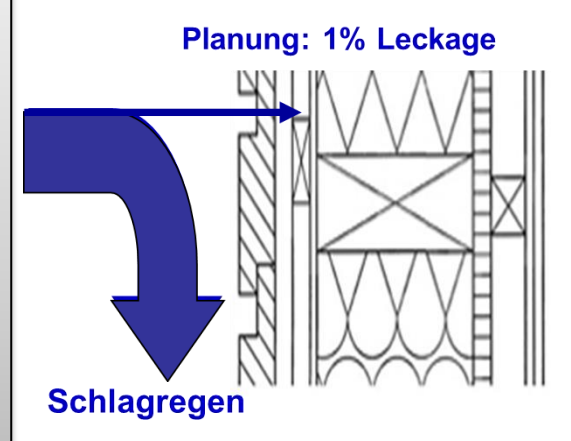

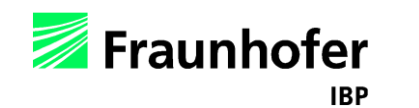

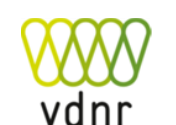

#### <span id="page-19-0"></span>**Allgemein:**

- Ergebnis einer hygrothermischen Simulation sind die zeitlichen Verläufe der Temperatur- und Feuchte bzw. die Wassergehalts- und Temperaturverläufe in den verschiedenen Materialschichten.
- Die Ergebnisse können einzeln ausgewertet und in Abhängigkeit von den eingesetzten Materialien beurteilt werden.
- **Bewertungskriterien**, die speziell für Holzfaser-WDVS relevant sind und in diesem Leitfaden genauer behandelt werden, sind:
	- − Gesamtwassergehalt
	- − Holzfeuchte
	- − Schimmelpilzwachstum
	- − Frostgefahr
	- − Erhöhung der Wärmedurchgangskoeffizient

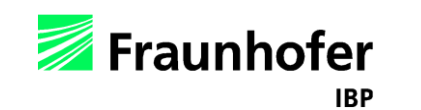

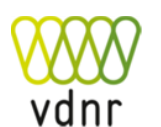

#### <span id="page-20-0"></span>**Gesamtwassergehalt**

In der Konstruktion darf sich *langfristig keine* zu *große Feuchtemenge anreichern!* Der Verlauf wird folgendermaßen beurteilt:

- **Absinken:** Bauteil trocknet aus
- *keine Veränderung im Jahreszyklus***:**  eingeschwungener Zustand ist erreicht (dynamisches Gleichgewicht)
- *kurzfristiger Anstieg***:**  Feuchteniveau im eingeschwungenen Zustand höher als die angenommene Anfangsfeuchte; häufig unproblematisch

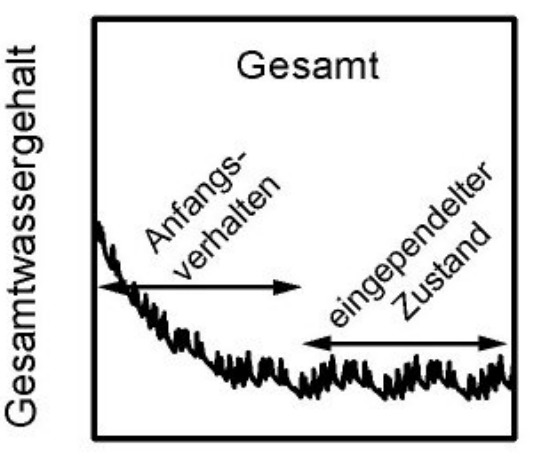

Beobachtungszeitraum

*langfristiger Anstieg*: permanente Feuchteakkumulation in der Konstruktion (mehr Befeuchtung als Trocknung – nur bei geringen Mengen akzeptabel, wenn über die Gebäudestandzeit keine kritischen Feuchtegehalte erreicht werden)

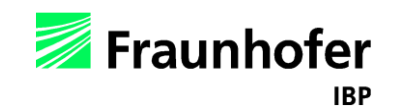

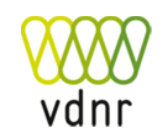

#### <span id="page-21-0"></span>**Grenzfeuchtegehalte für Holz und Holzwerkstoffe:**

Die in DIN 68800-2 [2] hinterlegten Grenzwerte gelten für statisch tragende Massivhölzer bzw. Holzwerkstoffe in Holzkonstruktionen und beziehen sich

- bei Massivholz mit 20 M.-% auf das Vermeiden von Fäulnisprozessen sowie
- bei Holzwerkstoffen mit 18 M.-% auf eine beginnende Entfestigung der Materialien.

Im WDVS ist der Holzfaserdämmung i.d.R. ebenfalls eine statische Relevanz zuzuweisen, da die äußere Putzschicht häufig nur über die Dämmung an der Unterkonstruktion befestigt ist. Die ausreichende Festigkeit des Systems auch bei entsprechender Feuchteeinwirkung wird allerdings im Rahmen der Zulassung geprüft und kann somit als abgesichert angenommen werden und die Grenze von 18 M.-% ist hier eigentlich nicht relevant.

Für Holzfaserdämmungen stehen also weder allgemein noch spezifisch für die in WDVS eingesetzten Produkte generelle Grenzwerte bezüglich des maximal zulässigen Feuchtegehalts aus Regelwerken oder Normen zur Verfügung.

Daher haben die im Verband Dämmstoffe aus nachwachsenden Rohstoffen e.V. (vdnr) vertretenen Hersteller eigene Grenzwerte definiert, die sie für ihre Produkte gewährleisten.

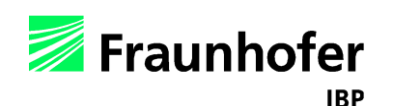

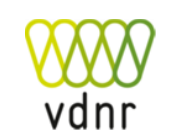

### <span id="page-22-0"></span>**Bewertungskriterien – Holzfeuchte in der Faserdämmung**

### **Spezielle Grenzwerte für Holzfaser-WDVS im Geltungsbereich dieses Leitfadens (entspr. Geltungsbereich vgl. [Folien 4 -](#page-3-0) 5) :**

Für die Bewertung der rechnerischen Materialfeuchte wird auf die nachfolgenden vom Verband Dämmstoffe aus nachwachsenden Rohstoffen e.V. organisierten Hersteller von Holzfaserdämmstoffen empfohlenen und verantworteten Kriterien Bezug genommen, die für Holzfaser-Wärmedämmverbundsysteme über die Grenzwerte der DIN 68800 hinausgehen:

- 1. In den ersten beiden Jahren darf die rechnerische **Materialfeuchte** während der Wintermonate (vom 1.11. bis zum 1.04. des Folgejahres) **im kritischen Bereich**  temporär **max. 80 M-%** betragen.
- 2. Die rechnerische Materialfeuchte im zweiten Winter muss **deutlich niedriger** bleiben.
- 3. Dauerhaft (ab dem dritten Jahr) darf die rechnerische Materialfeuchte im kritischen Bereich im **10-Tages-Mittelwert** die **WTA-Grenzkurve** nicht überscheiten.

*Wichtig:* Die vorgenannten Grenzwerte werden von den Herstellern aufgrund der besonderen Verhältnisse ausschließlich für Holzfaser-Wärmedämmverbundsysteme vertreten, die dem Geltungsbereich dieses Leitfadens entsprechen (s. "Geltungsbereich" [Folien 4 -](#page-3-0) 5). Für andere Produkte liegen seitens der Hersteller keine Erfahrungen vor.

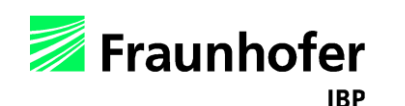

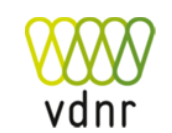

#### <span id="page-23-0"></span>**Bewertung von WDVS-Holzfaserdämmstoffen**

- Bewertet werden sollte in Anlehnung an das WTA-Merkblatt 6-8 der gemittelte Wassergehalt über eine Dicke von einem Zentimeter im kritischsten Bereich des Holzfaserdämmstoffs (bei mitteleuropäischem Klima außen unter dem Putz im Winter – bei feuchtwarmen Außenklima und klimatisiertem Innenraum kann die innere Seite kritischer sein).
- Der WUFI Film hilft ggf. bei der Identifikation des kritischen Bereichs.

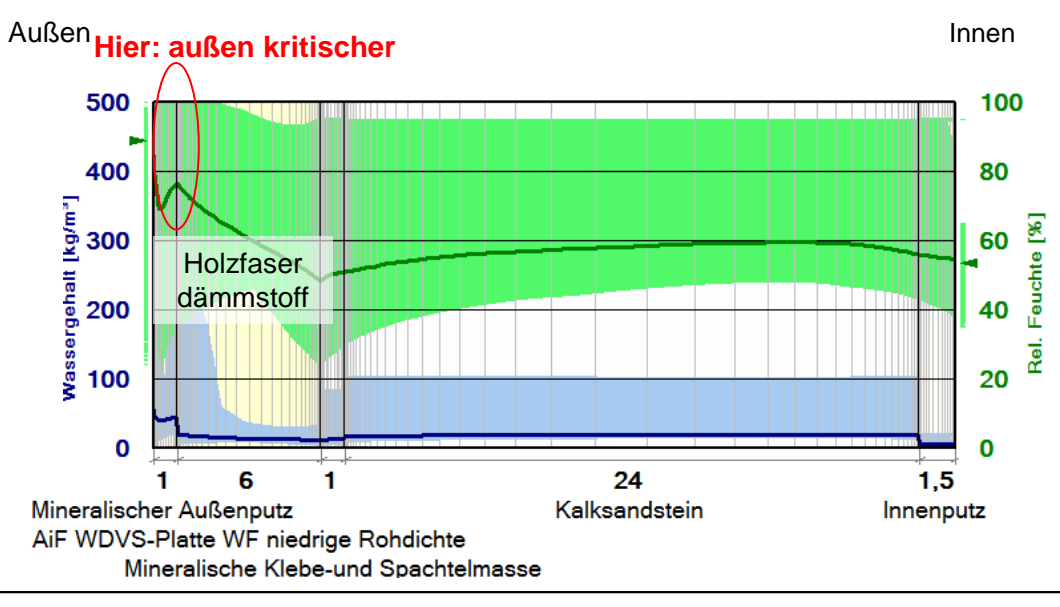

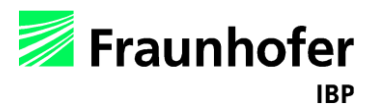

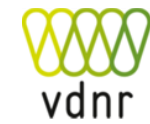

#### <span id="page-24-0"></span>**Bewertung des Schimmelpilzrisikos:**

- Schimmelpilzbildung ist auf der Innenoberfläche sowie in Hohlräumen an Materialgrenzen bei höheren Feuchteverhältnissen möglich.
- Bewertung der Innenoberfläche mit Hilfe der Grenz-Isoplethen, die die minimalen Wachstumsbedingungen darstellen.
	- − Verhältnisse bleiben unterhalb der Kurvenwerte: Schimmelpilzwachstum ist nicht möglich
	- − Verhältnisse überschreiten die Grenzkurven: Risiko hängt von Dauer und Grad der Überschreitung ab (instationäre Überprüfung mit Hilfe von WUFI-Bio möglich)

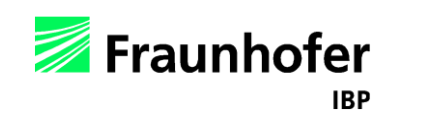

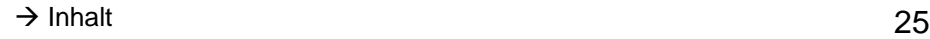

#### <span id="page-25-0"></span>**Frostgefahr an der Grenzschicht zwischen Dämmung und Außenputz:**

- Der Außenputz des WDVS selbst ist i.d.R. frostbeständig.
- Größere Feuchteanreicherungen an der Grenze zwischen Dämmung und Außenputz (z.B. bei austrocknender Baufeuchte) sollten aber bei Frostbedingungen trotzdem vermieden werden.
- Bei Feuchtegehalten deutlich oberhalb der freien Sättigung des Dämmstoffs können Frostschäden nicht sicher ausgeschlossen werden.

Kann dies nicht eingehalten werden, sollte ein Erstellungszeitraum im Frühjahr gewählt werden, damit ein Großteil der Feuchte bereits vor dem Winter austrocknen kann.

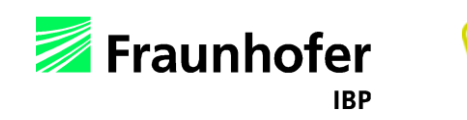

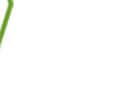

#### <span id="page-26-0"></span>**Einfluss des Feuchtegehalts auf den Dämmwert (optional)**

- Erhöhte Feuchtegehalte im Bauteil können zu einer Erhöhung des Wärmedurchgangskoeffizienten (U-Wert) führen.
- Bei Bedarf kann der instationäre mit dem stationären U-Wert verglichen werden.
- Die Erhöhung der Wärmeleitfähigkeit abhängig vom Feuchtegehalt ist für die meisten Materialien in der WUFI®-Datenbank hinterlegt. Der Postprozessor "Wärmedurchgang" ermöglicht eine entsprechende Auswertung.

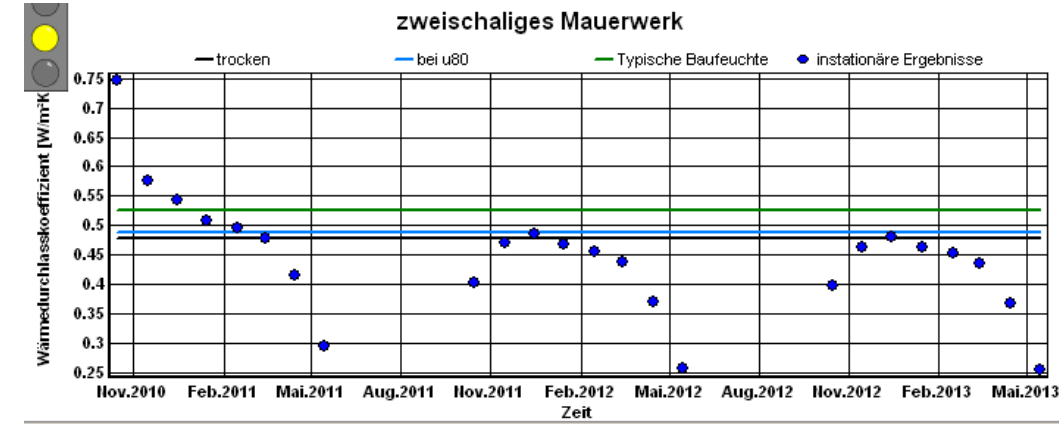

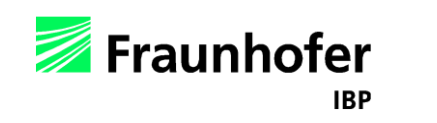

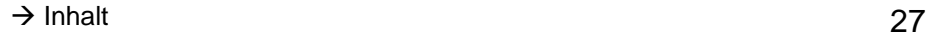

### <span id="page-27-0"></span>**Beispiel: Eingabe**

### **Aufbau Wand mit WDVS aus Holzfaserdämmstoff (von außen nach innen):**

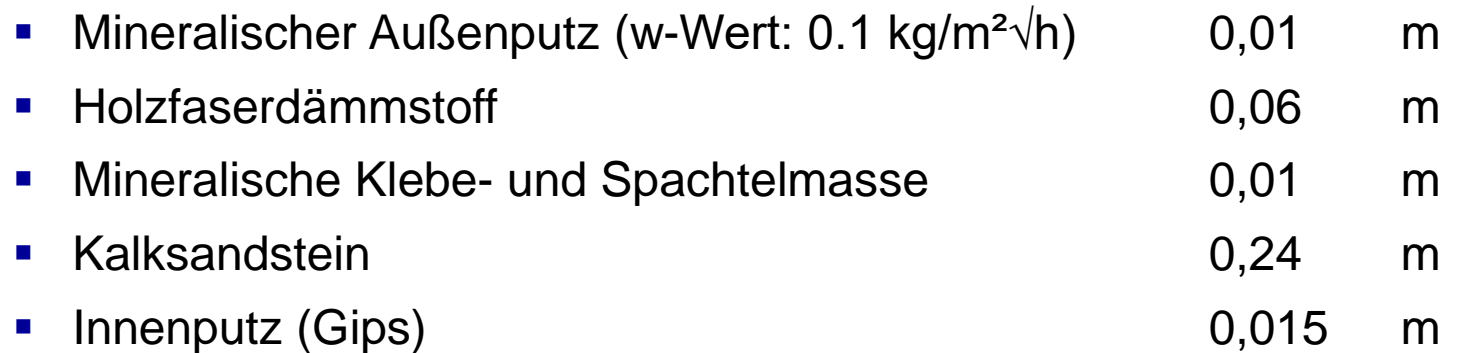

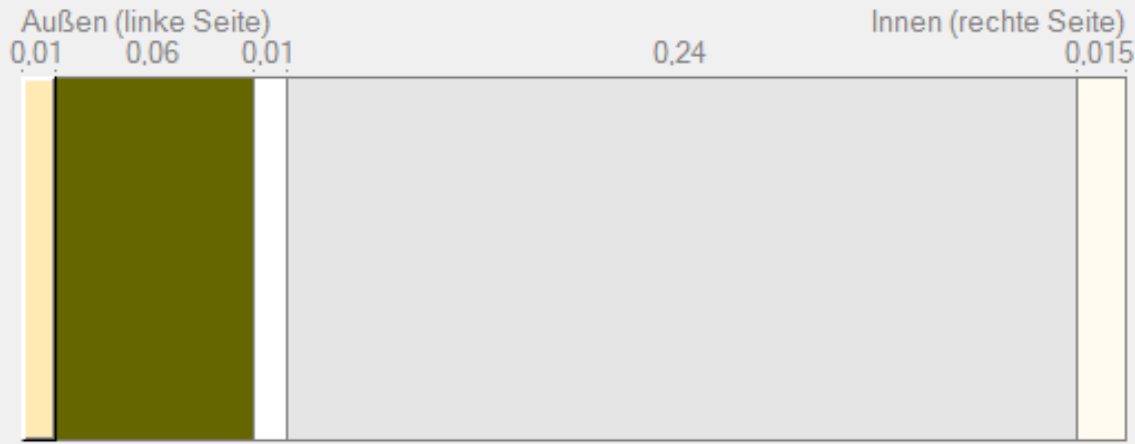

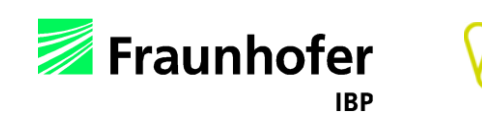

#### **Randbedingungen:**

- Nach West orientiert
- Neigung: 90°
- $\blacksquare$  Außenputz (Farbe = normal hell)
- **■** Außenklima: Holzkirchen
- **Innenklima: DIN 4108-3 mit normaler Feuchtelast + 5 %** (Bemessungsinnenklima)

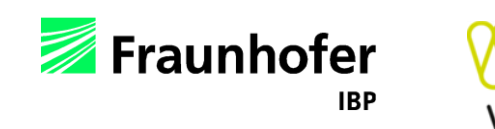

#### Bauteil - Aufbau / Monitorpositionen

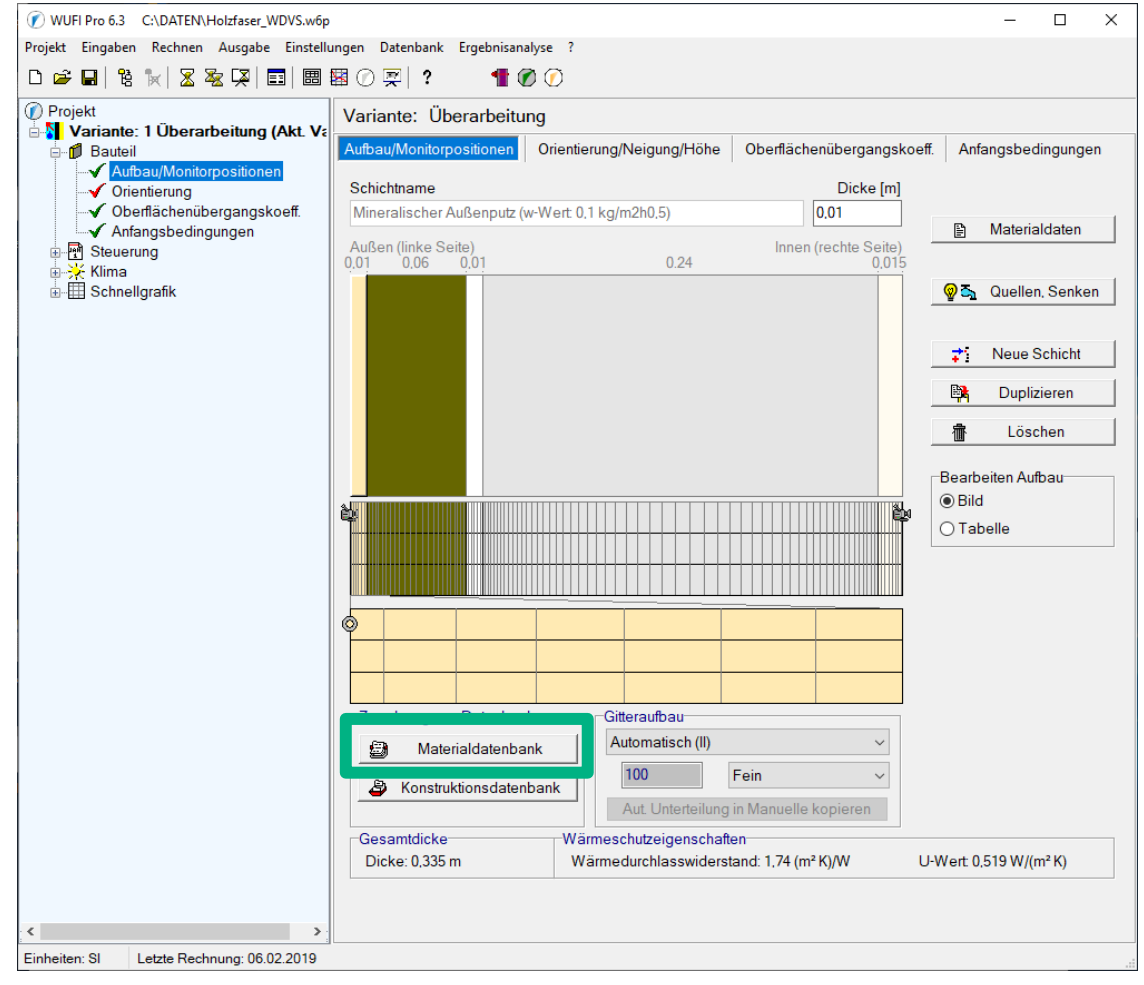

Materialien aus der Datenbank auswählen und Dicke angegeben.

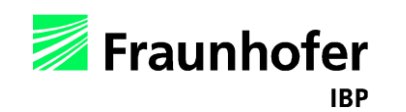

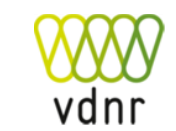

 $\rightarrow$  [Inhalt](#page-1-0) 30

## <span id="page-30-0"></span>**Beispiel: Eingabe**

Bauteil - Aufbau / Monitorpositionen

### Feuchtequelle (optional)\*

- 1. Kleberschicht markieren
- 2. "Quellen, Senken" auswählen
- 3. "Feuchtequelle" mit 1 % des Schlagregens in den äußeren 5 mm des Klebers platzieren.

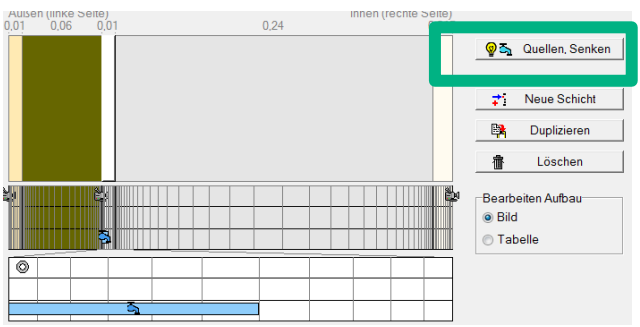

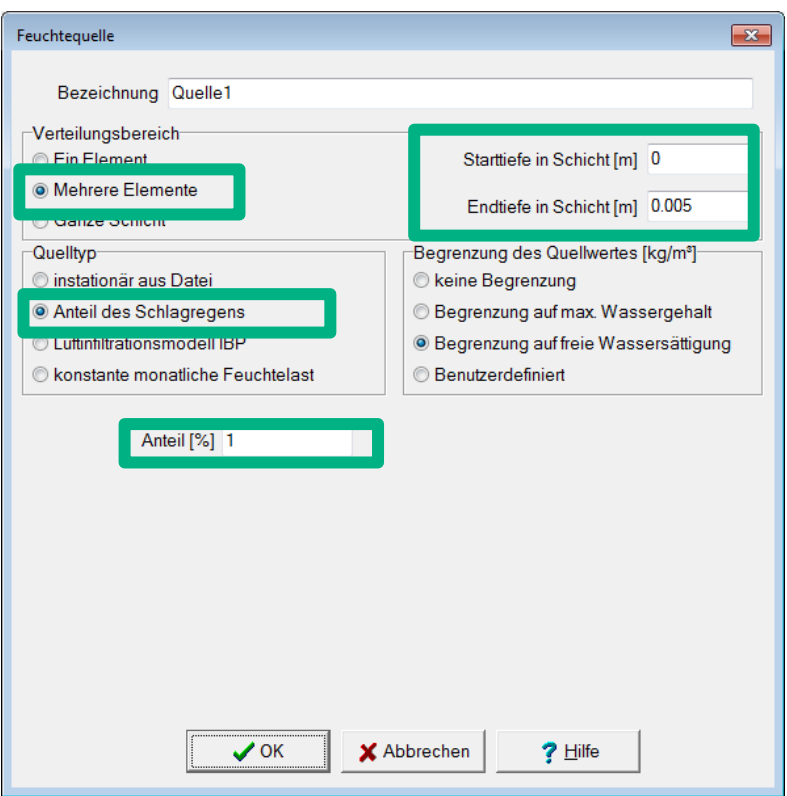

\* Hinweis: Aufgrund der Empfehlung des vdnr einer möglichst regendichten Ausführung der Anschlüsse (s. [Folien 19](#page-18-0)) ist im hier berechneten Beispiel die Feuchtequelle nicht enthalten.

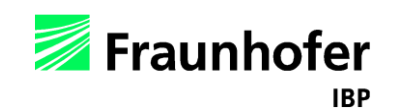

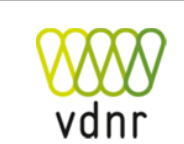

#### Bauteil - Aufbau / Monitorpositionen

<span id="page-31-0"></span>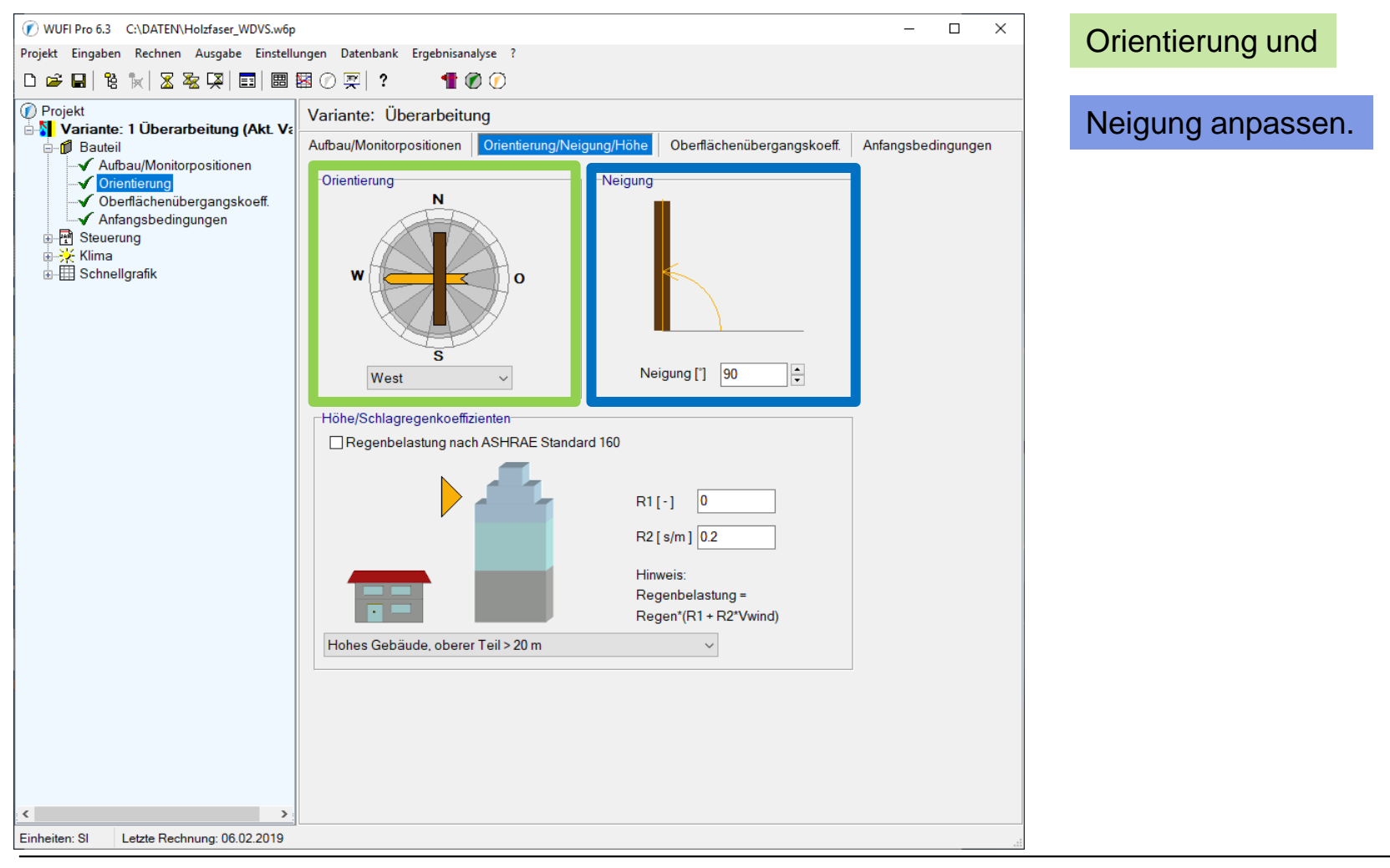

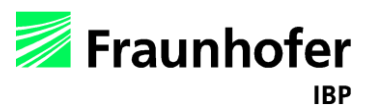

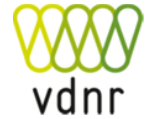

 $\rightarrow$  [Inhalt](#page-1-0) 32

### Bauteil - Oberflächenübergangskoeffizient

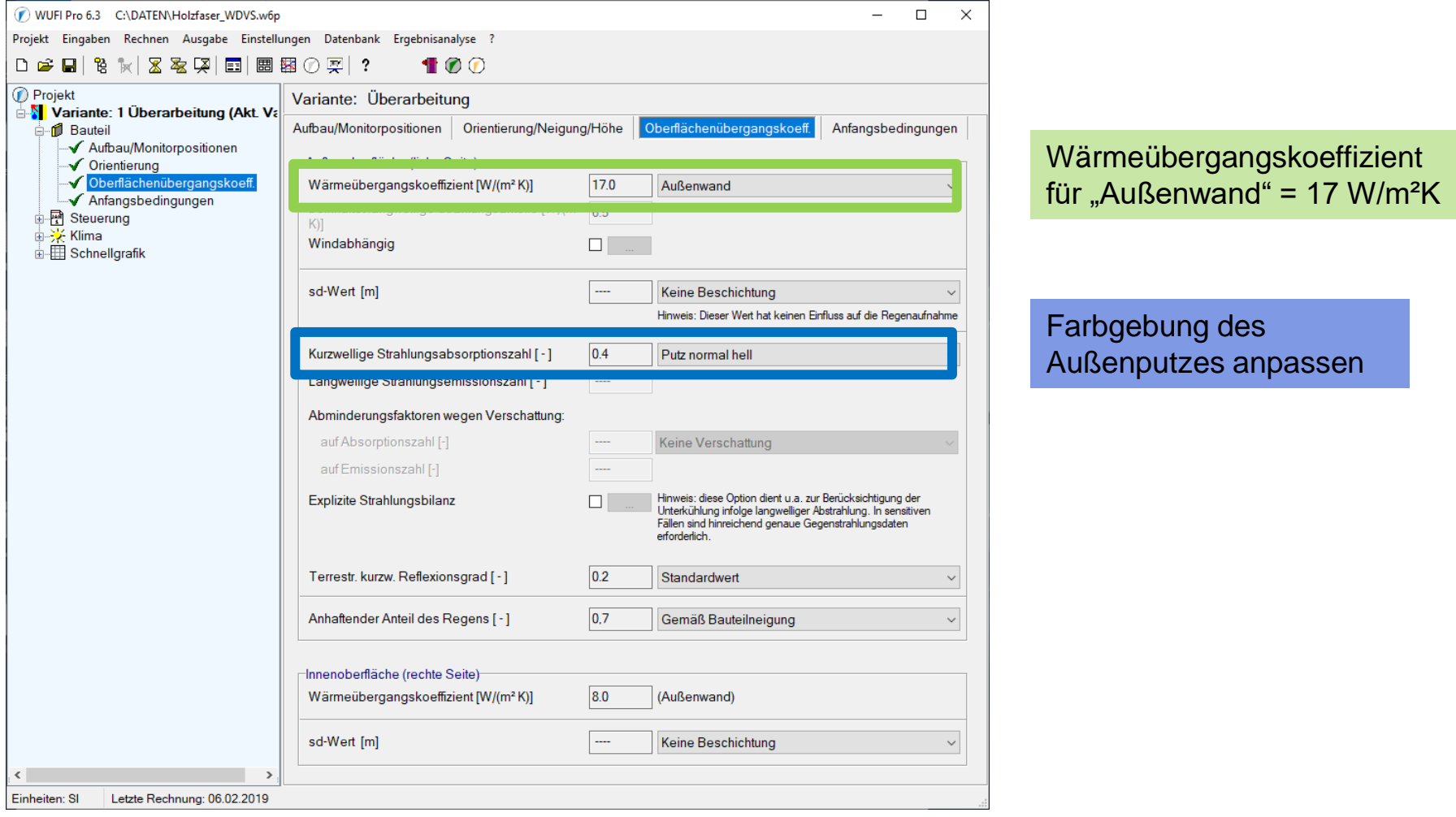

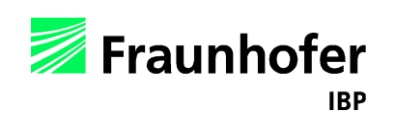

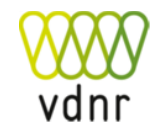

 $\rightarrow$  [Inhalt](#page-1-0) 33

### Bauteil - Anfangsbedingung

<span id="page-33-0"></span>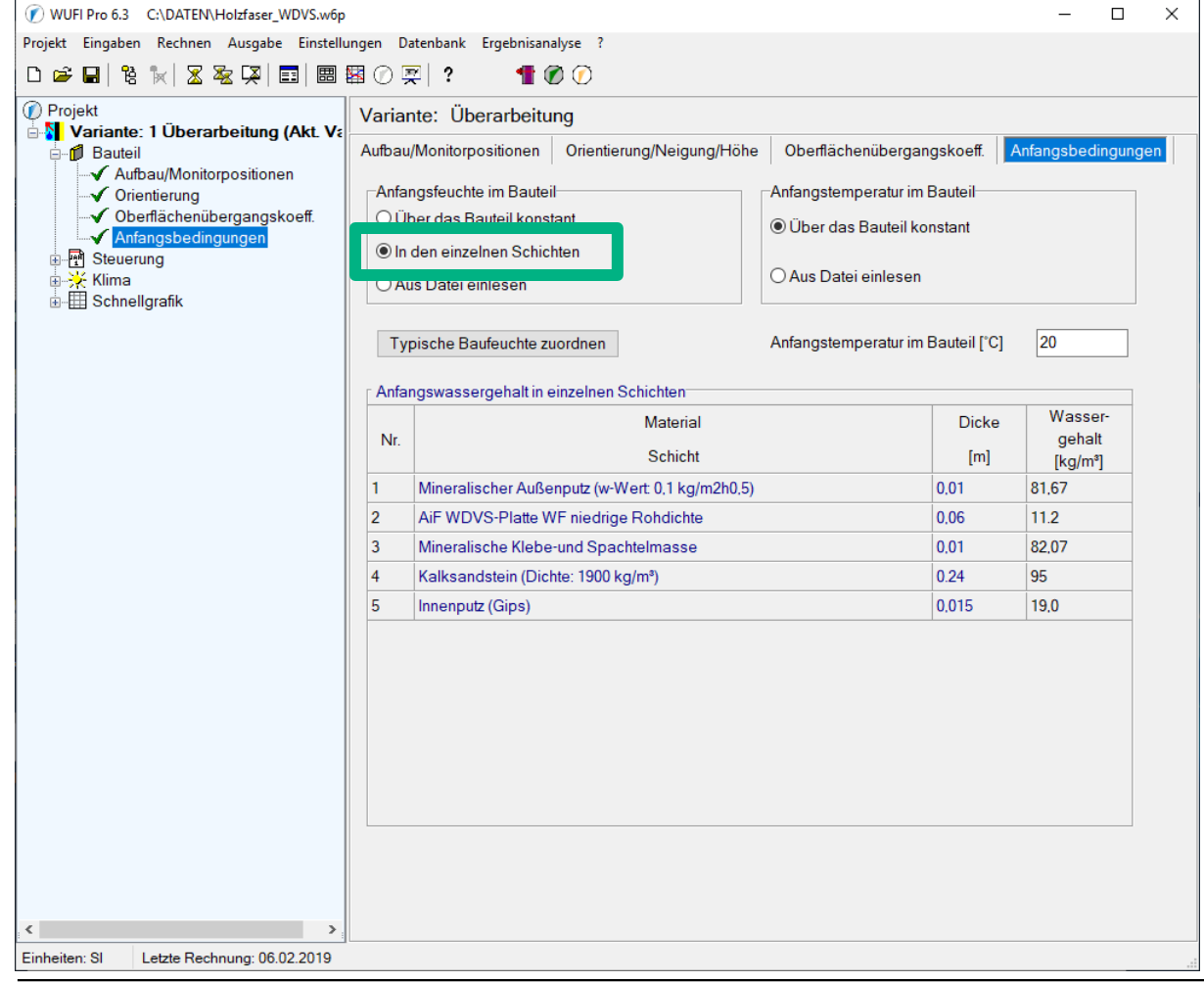

#### Anfangsfeuchte:

- Außenputz, Kleber, Innenputz: 95 % r.F.
- Holzfaserdämmstoff: 50 % r.F.
- Kalksandstein: 5 M.-%  $(=$  Rohdichte x 0.05)

Tipp:

Der Ausgleichswassergehalt bei einer bestimmten relativen Feuchte kann mit "Über das Bauteil konstant" angezeigt werden.

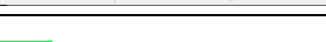

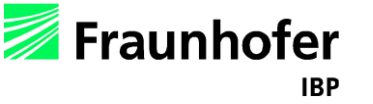

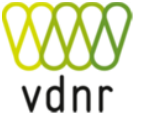

#### Steuerung – Zeit / Profile

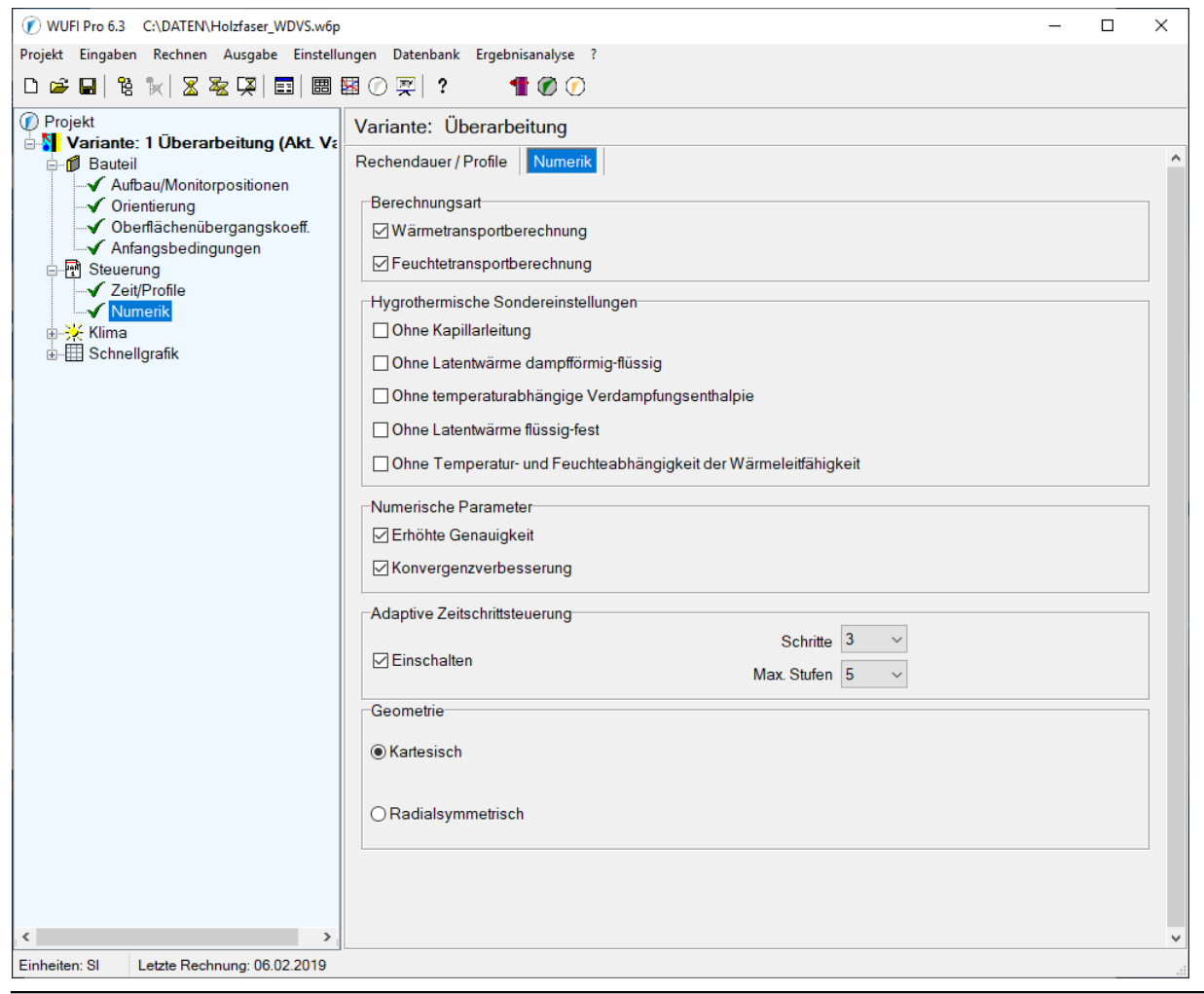

#### Keine Änderung erforderlich

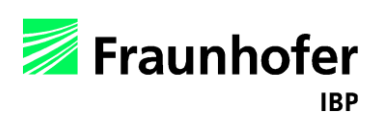

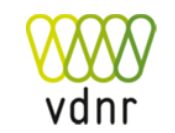

 $\rightarrow$  [Inhalt](#page-1-0) 35

Fraunhofer

**IBP** 

### Klima – Außen (linke Seite)

<span id="page-35-0"></span>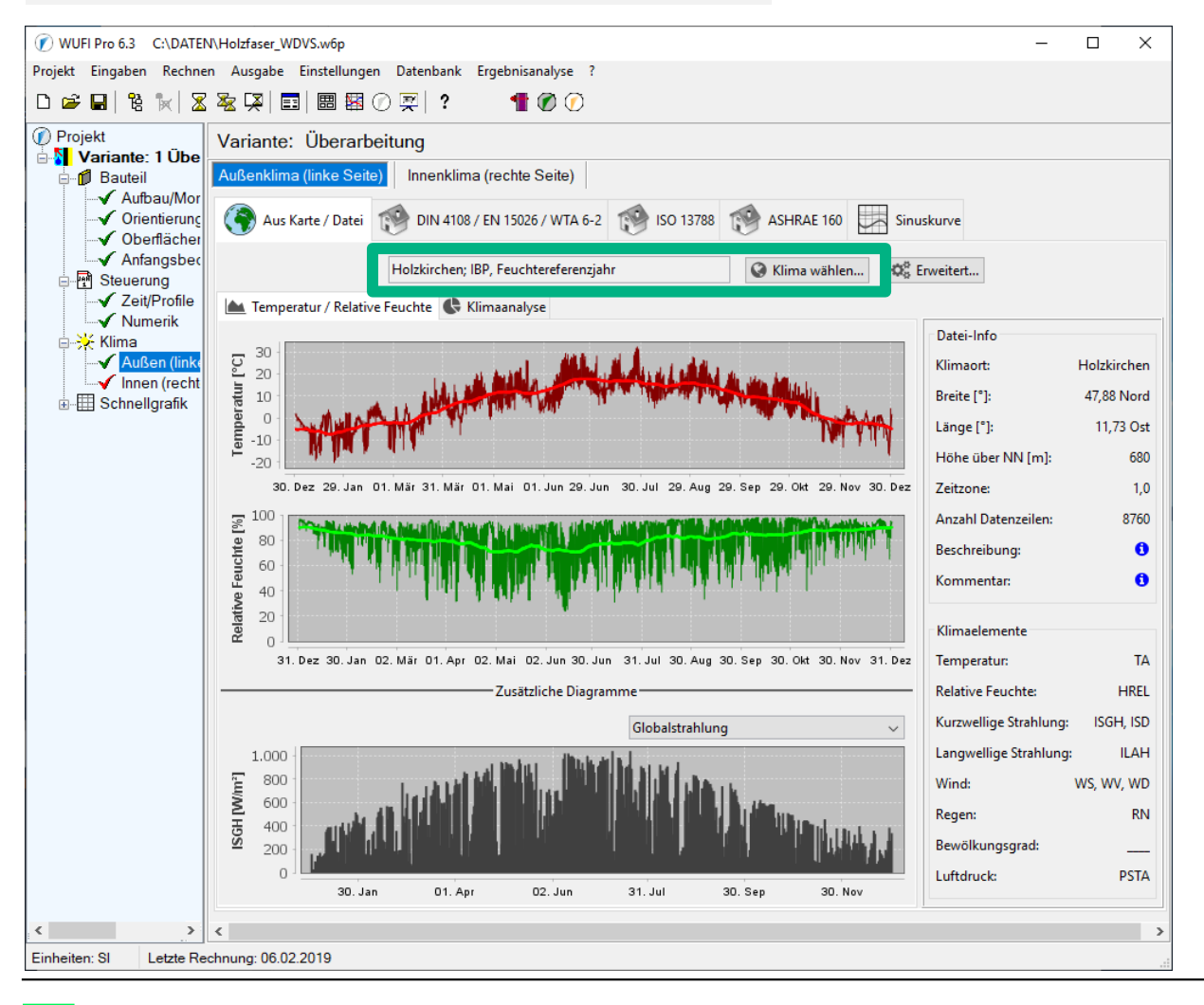

Standort auswählen

#### Hinweis:

 $\rightarrow$  [Inhalt](#page-1-0) 36

In WUFI® sind die hygrothermischen Referenzjahre (HRY) für Deutschland direkt verfügbar:

*Braunlage, Chemnitz, Fichtelberg, Fürstenzell, Hamburg, Kassel, Lindenberg, Mannheim, Potsdam, Stötten, Warnemünde*

Nähere Informationen hierzu in der WUFI®-Hilfe (F1)  $\rightarrow$  Thema: Hygrothermische Referenzjahre

#### Klima – Innen (rechte Seite)

<span id="page-36-0"></span>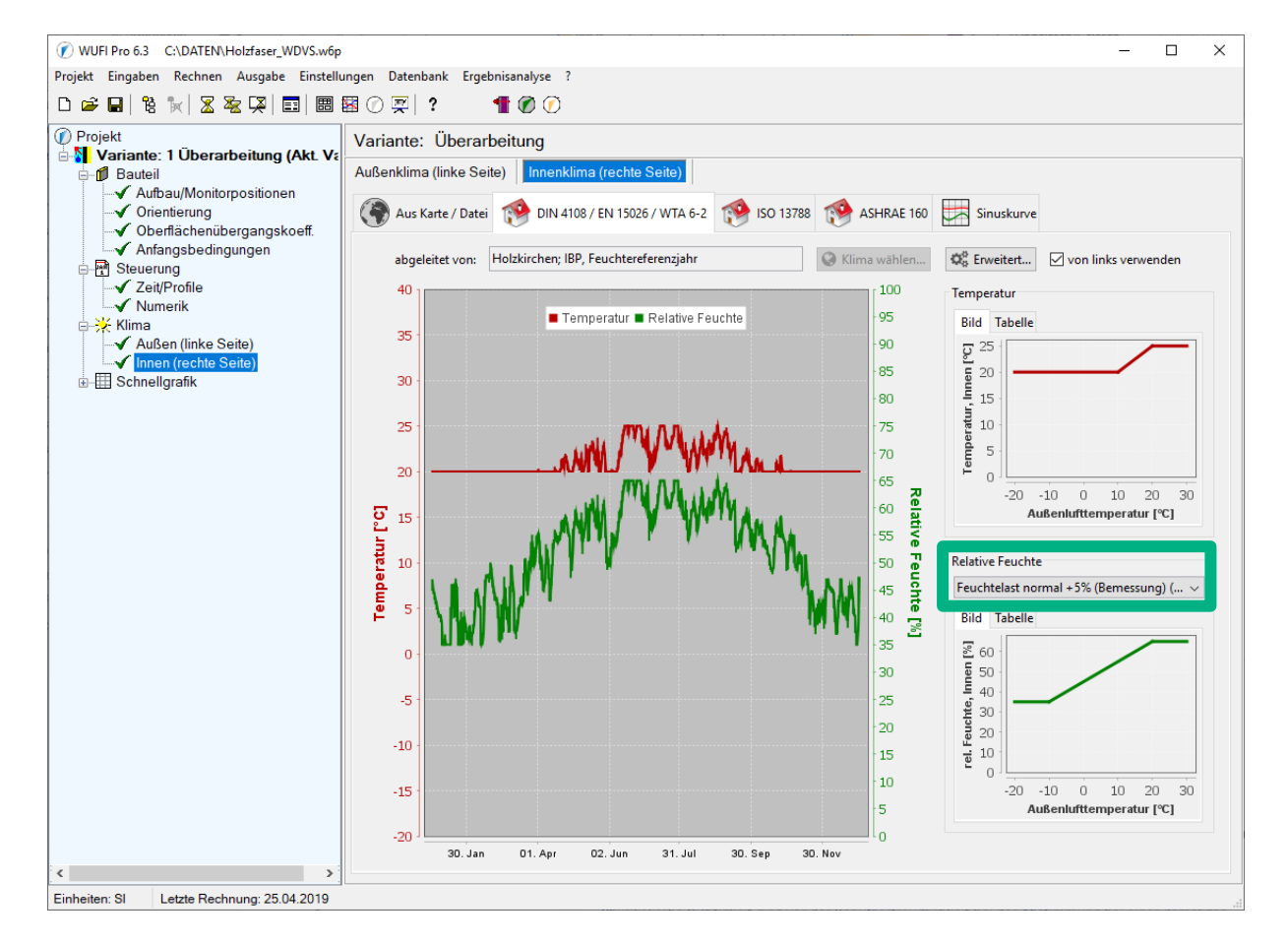

Tab "DIN 4108 / EN 15026 / WTA 6 - 2" wählen

Geeignete Feuchtelast auswählen:

Gem. DIN 4108-3: ..Feuchtelast normal +5% (Bemessung)"

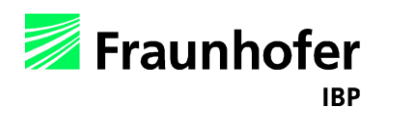

#### Steuerung – Zeit / Profile

<span id="page-37-0"></span>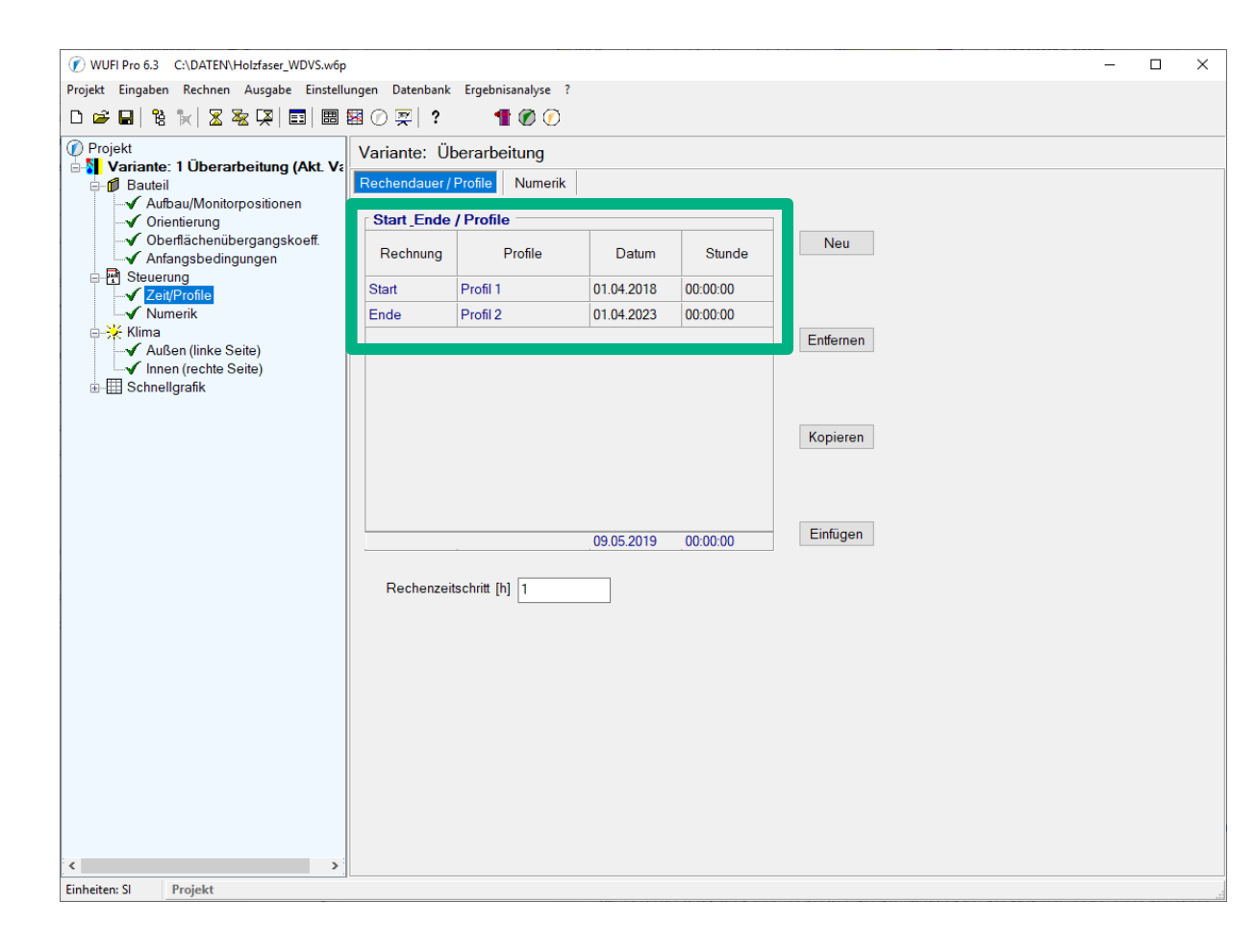

Rechenzeitraum anpassen:

Hier: Berechnungsstart Anfang April für die einfachere Alternative 2 wählen.

Für Alternative 1 mit separaten Berechnungen entsprechend anpassen (s. [Folien 39-46\)](#page-38-0)

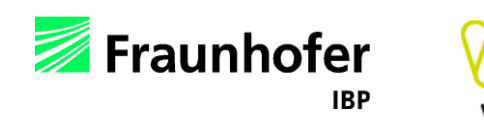

<span id="page-38-0"></span>Die Vorgehensweise zur Berücksichtigung der Trocknung während der Bauphase (Alternative 1 - vgl. [Folie 14\)](#page-13-0).

- **Schritt 1**: Eingaben wie zuvor beschrieben vornehmen. Name für die Variante mit "Unbeheizt" eingeben.
- **Schritt 2**: In den ersten 6 Monaten (1. Oktober bis 1. April) werden vereinfacht auch im Innenraum die Außenluftbedingungen angesetzt.
- **Schritt 3**: Die Profile von Temperatur und Wassergehalt am Berechnungsende (1. April) exportieren (vgl. WUFI Hilfe)
- **Schritt 4: Neue Variante "Wohnklima" erstellen und alle Eingaben der Variante** "Unbeheizt" kopieren.
- **Schritt 5**: Als Anfangsbedingungen die exportierten Profile von Temperatur und Wassergehalt importieren (vgl. WUFI Hilfe)
- **Schritt 6**: Innenklima mit dem Bemessungs-Raumklima nach DIN 4108-3 ersetzen.
- **Schritt 7:** "Wohnklima"-Variante ab 1. April für 5 Jahre berechnen.

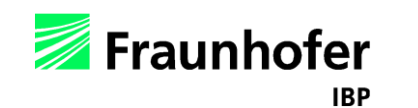

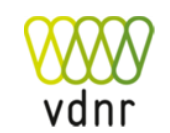

#### **Schritt 1: Eingaben wie zuvor beschrieben vornehmen.** Variante als "Unbeheizt" benennen.

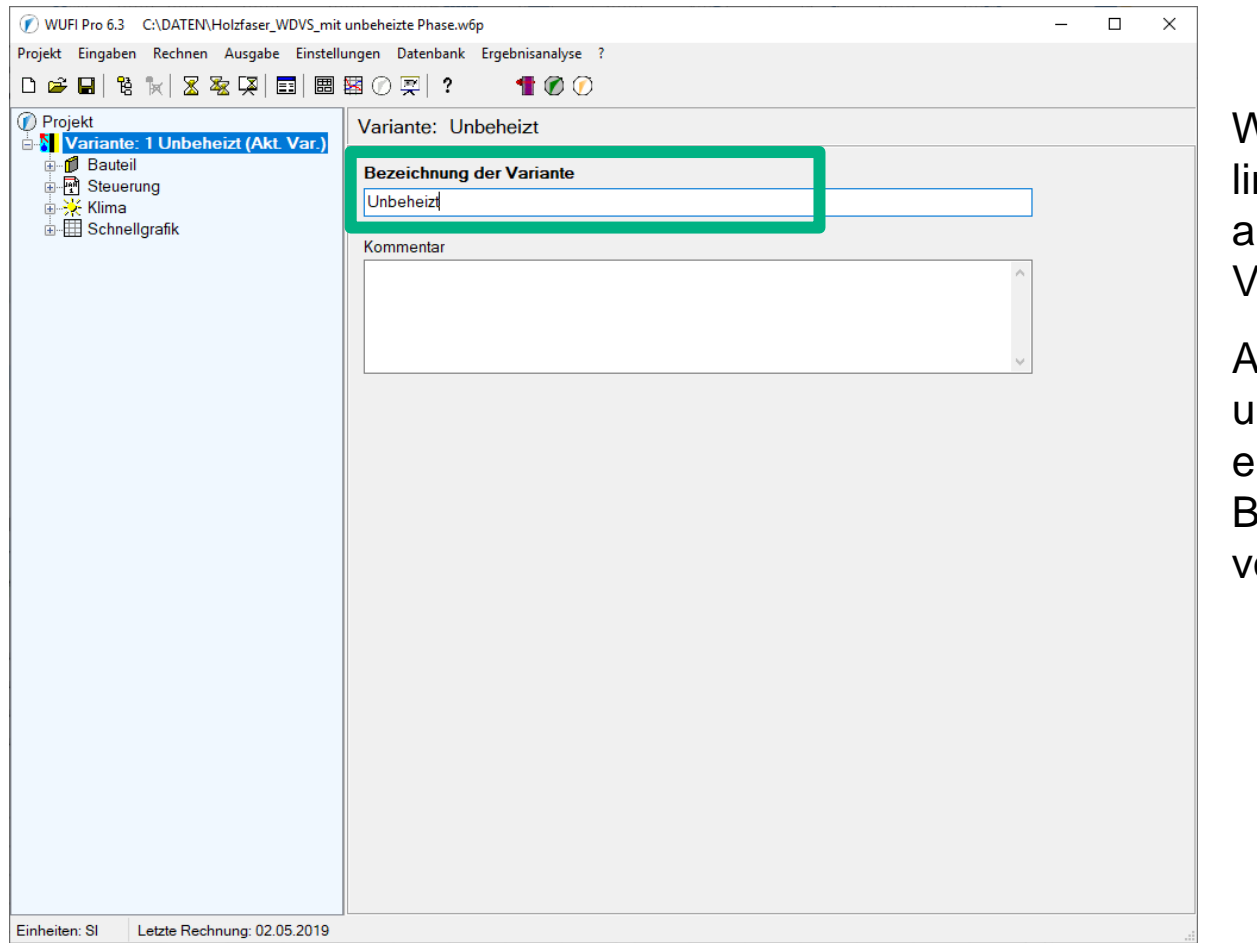

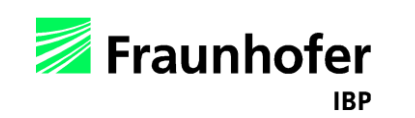

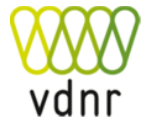

Vird die "Variante" im nken Menübaum angeklickt, kann man den Variantennamen eingeben.

Alle Eingaben bis auf Klima und Berechnungszeit entsprechend der vorigen Beschreibungen vornehmen.

**Schritt 2:** In den ersten 6 Monaten (1. Oktober bis 1. April) werden auch im Innenraum die Außenluftbedingungen angesetzt.

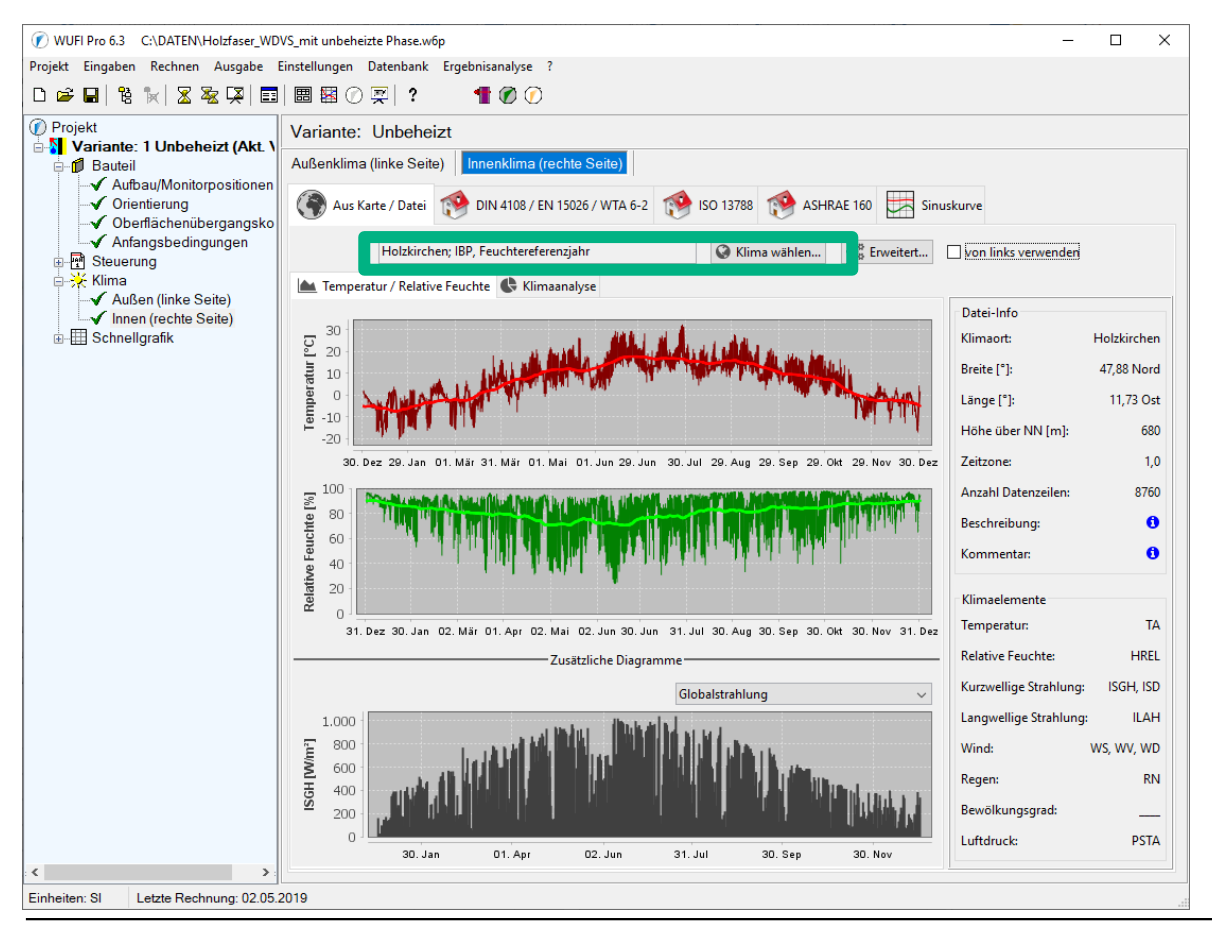

- 1. **"Zeit/Profile"**  ersetzen mit Start: 01.10.2018 Ende: 01.04.2019
- 2. **Klima** → **"Innen (rechte Seite)"** ersetzen mit dem verwendeten Außenklima (aus Karte / Datei)

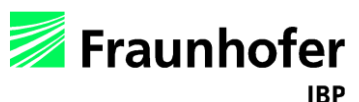

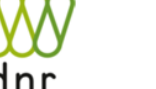

 $\rightarrow$  [Inhalt](#page-1-0) 41

#### **Schritt 3:** Die Profile von Temperatur und Wassergehalt am Berechnungsende (1. April) exportieren.

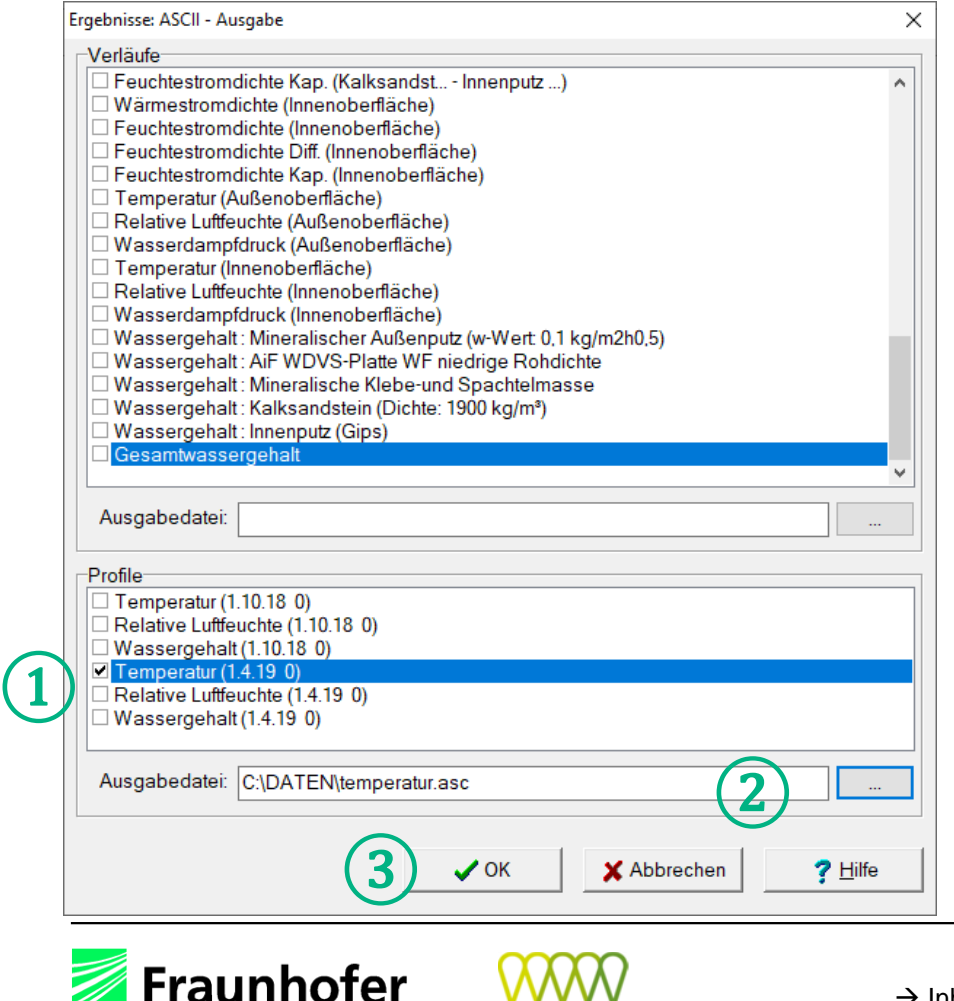

**IBP** 

Berechnung durchführen:

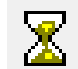

Dann:

Menu → Ausgabe → **ASCII-Ausgabe…**

- 1. Die Profile der Temperatur am Berechnungsende (1.4.) auswählen.
- 2. Datei z.B. unter "temperatur.asc" speichern.
- 3. Auf "OK" klicken.
- 4. Obige Vorgehensweise für den Wassergehalt (1.4.) wiederholen und z.B. als "wassergehalt.asc" speichern.

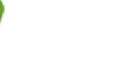

**Schritt 4: Neue Variante "Wohnklima" erstellen und alle Eingaben der** Variante "Unbeheizt" kopieren.

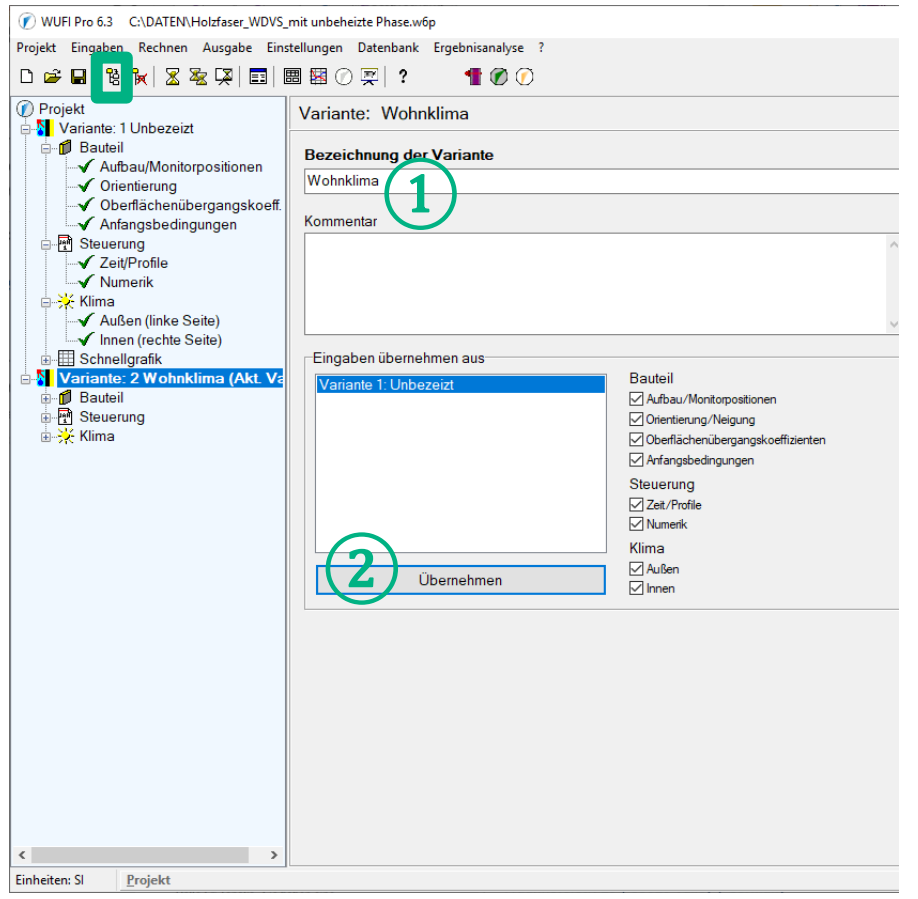

Menu → Projekt → **Neue Variante** 뛈

- 1. Als Bezeichnung der Variante "Wohnklima" eingeben.
- 2. Eingaben kopieren: "Variante 1: Unbeheizt" ist automatisch vorausgewählt, Daten mit Klick auf "Übernehmen" kopieren.

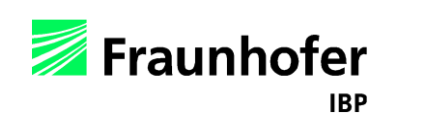

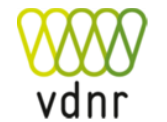

**Schritt 5:** Als Anfangsbedingungen die exportierten Profile von Temperatur und Wassergehalt importieren.

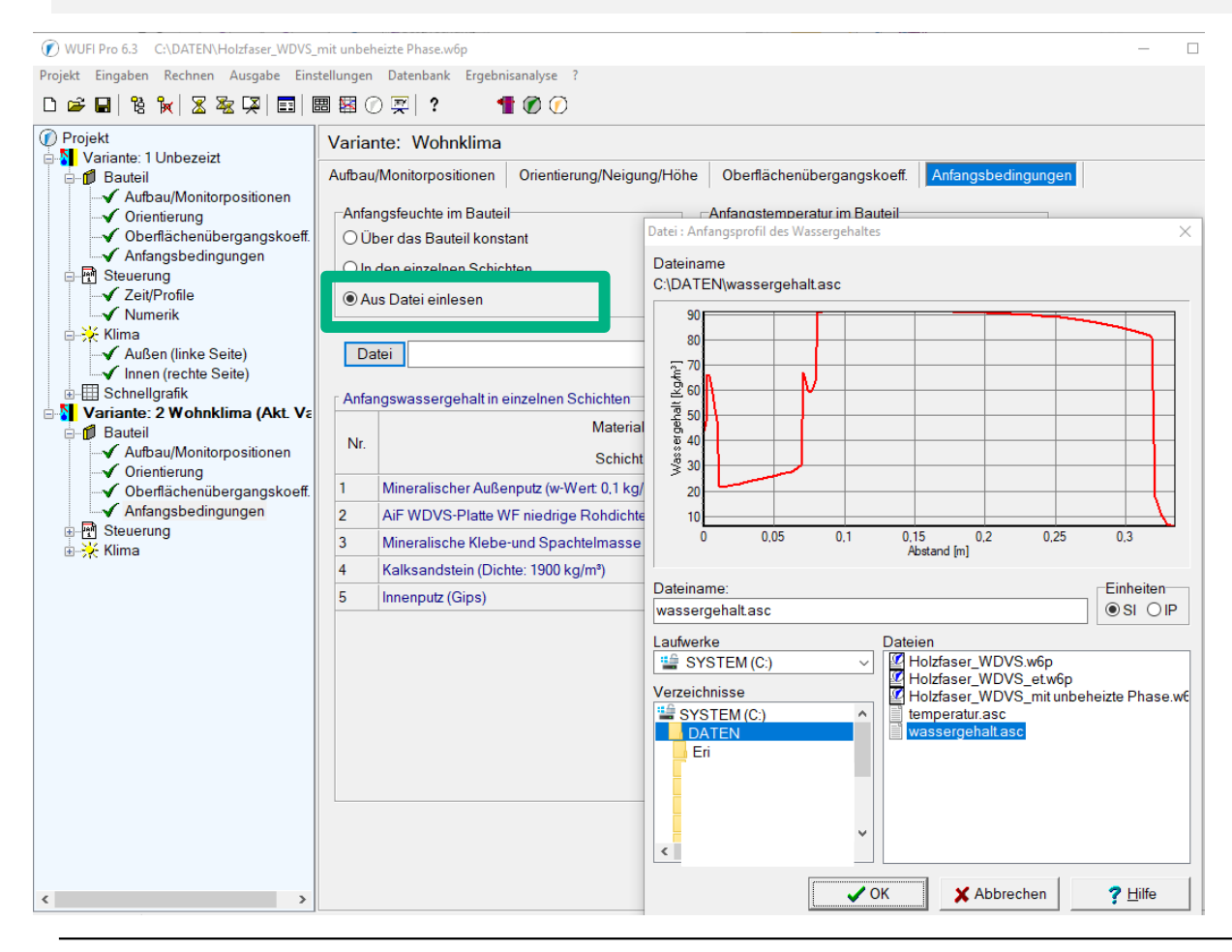

1. Unter "Anfangs**bedingungen"** "Anfangsfeuchte im Bauteil":

> "Aus Datei einlesen" auswählen.

- 2. Datei mit Wassergehaltsprofil ("wassergehalt.asc") auswählen und auf "OK" klicken.
- 3. Gleiche Vorgehensweise für die Temperatur durchführen.

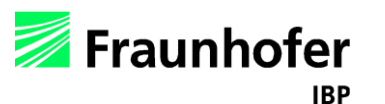

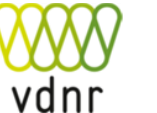

 $\rightarrow$  [Inhalt](#page-1-0) 44

#### **Schritt 6:** Innenklima mit dem Norm-Wohnklima nach DIN 4108-3 ersetzen.

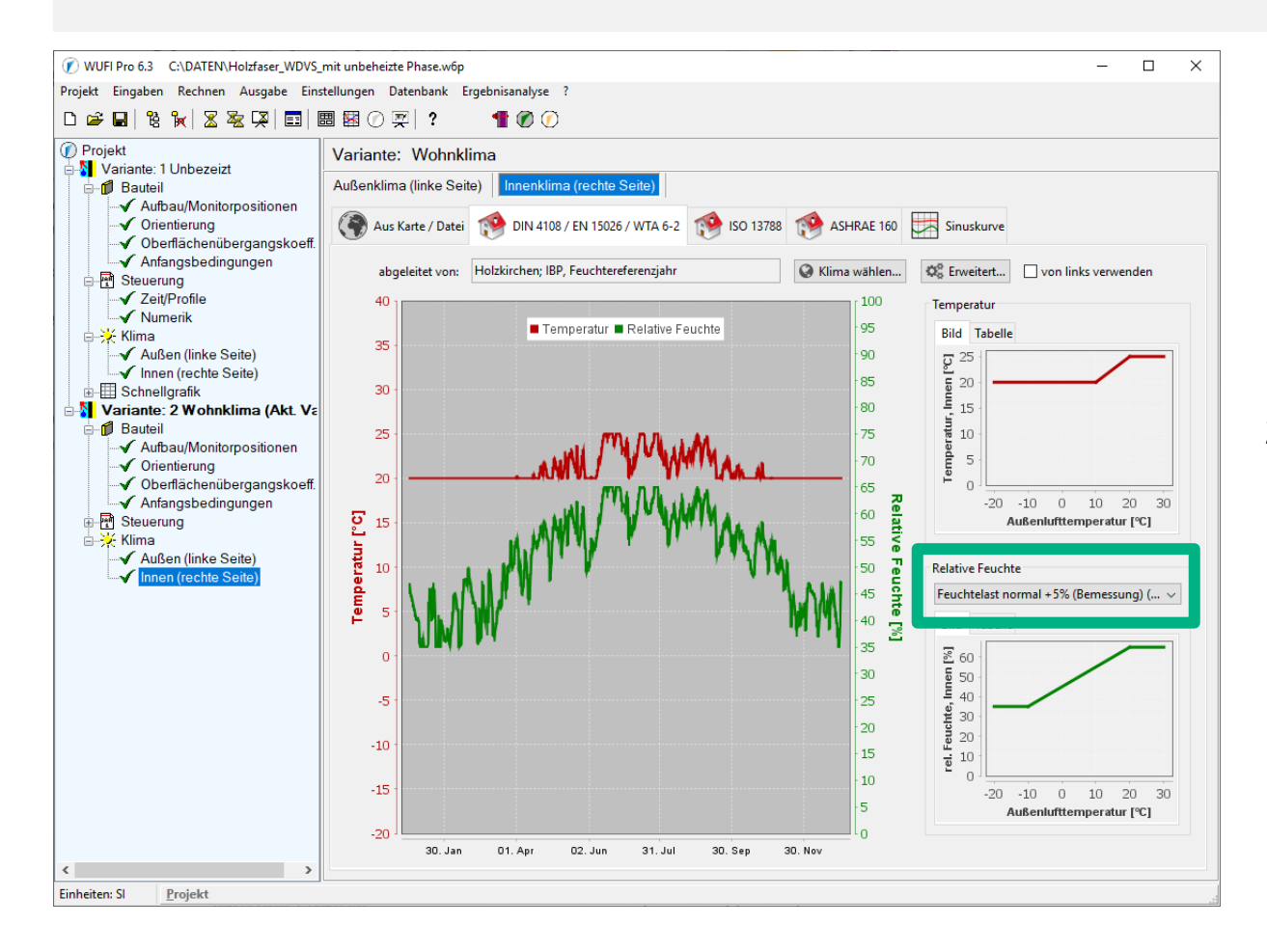

- 1. **Klima** → **" Innen (rechte Seite) "**  Tab "DIN 4108 / EN 15026 / WTA 6-2" wählen.
- 2. Geeignete Feuchtelast auswählen:

Gem. DIN 4108-3:  $...$ Feuchtelast normal +5 % (Bemessung)"

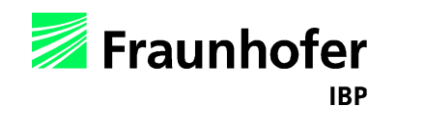

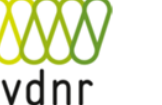

 $\rightarrow$  [Inhalt](#page-1-0) 45

#### **Schritt 7:** "Wohnklima"-Variante ab 1. April für 5 Jahre berechnen.

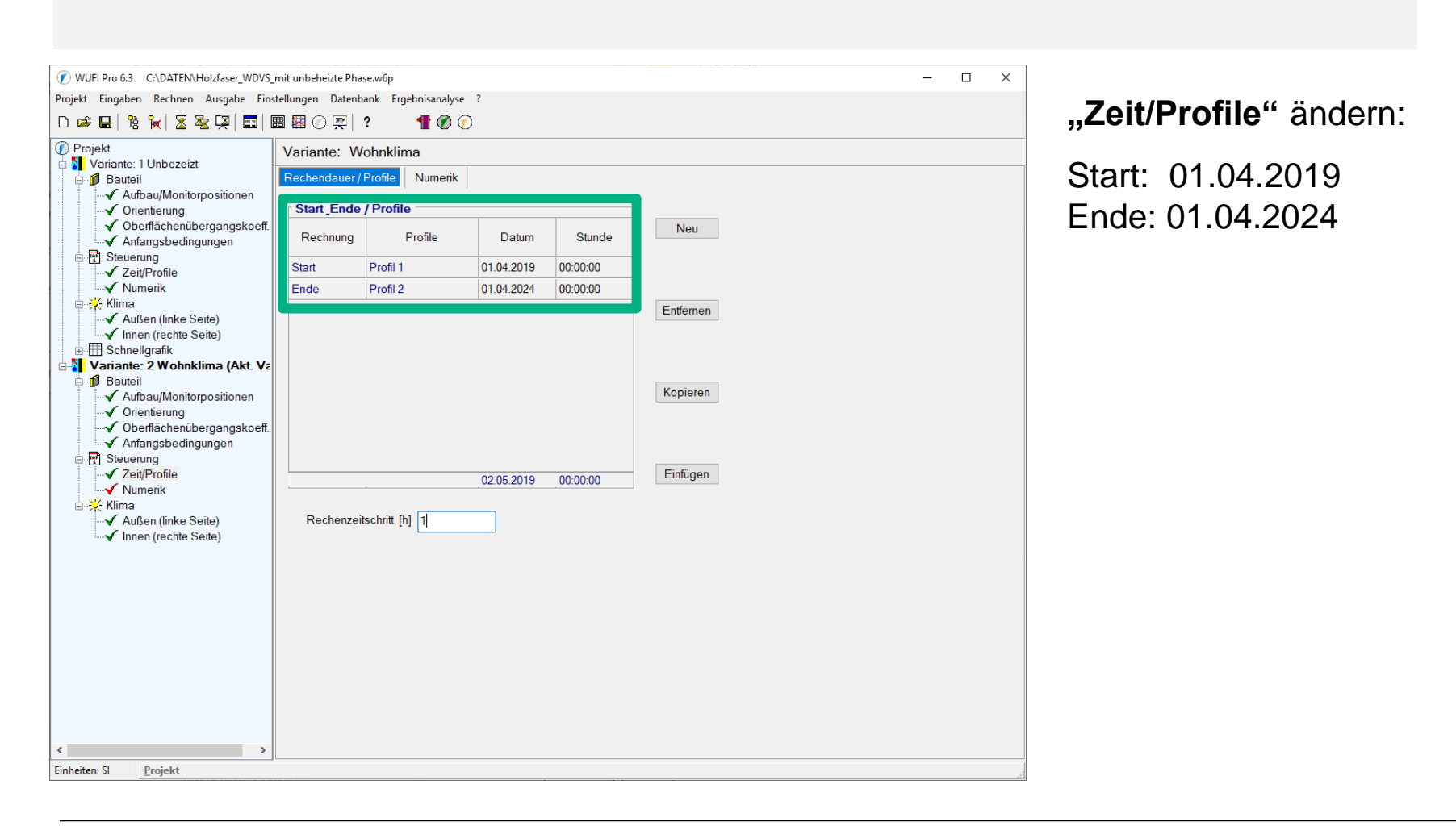

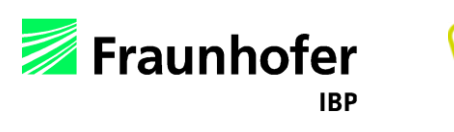

#### <span id="page-46-0"></span>*Allgemein:*

WUFI bietet verschiedene Darstellungsmöglichkeiten der Simulationsergebnisse zur Auswertung.

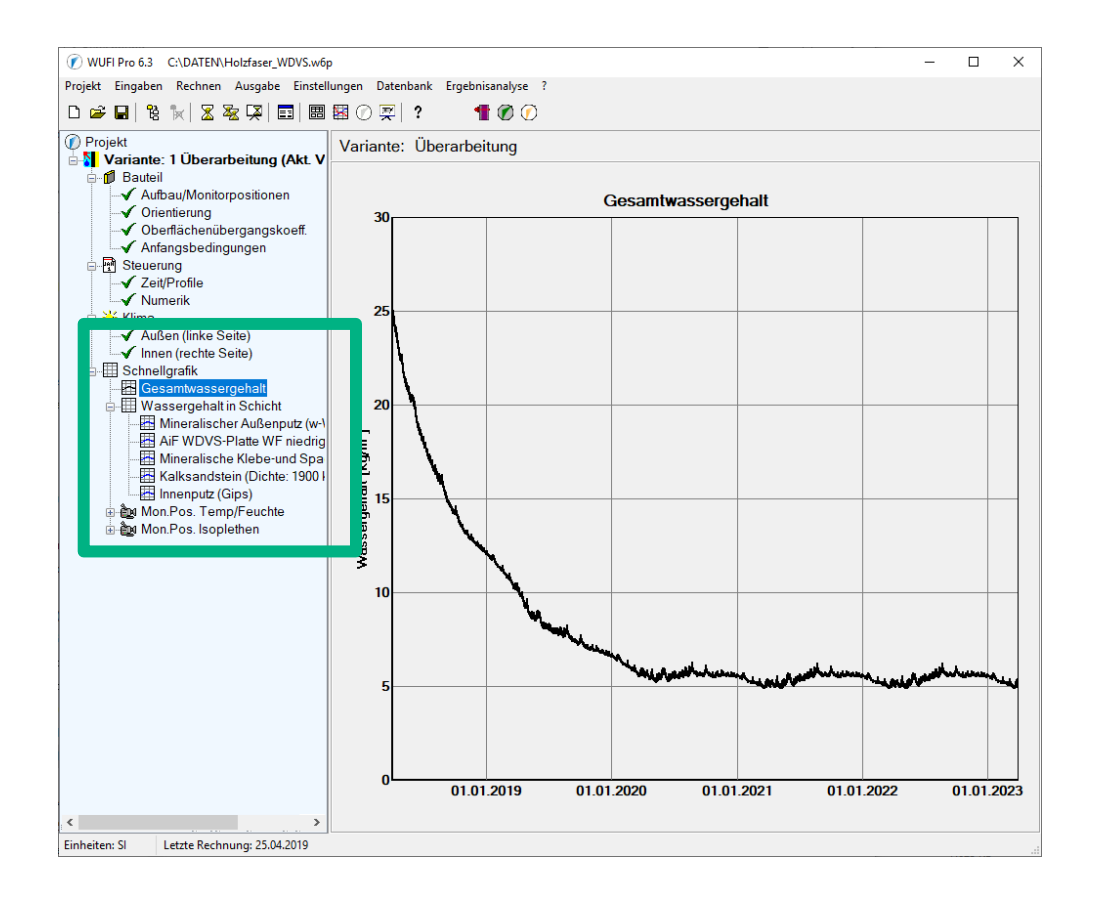

### Schnellgrafik:

Die Wassergehalte des gesamten Bauteils sowie jeder Schicht und die Temperaturen und relativen Feuchten zzgl. Isoplethen an den Monitor-positionen werden im Projektbaum direkt dargestellt.

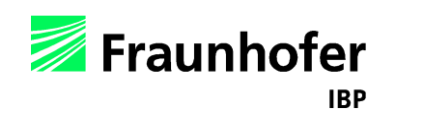

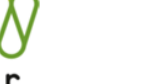

 $\rightarrow$  [Inhalt](#page-1-0) 47

*Allgemein:*

WUFI bietet verschiedene Darstellungsmöglichkeiten der Simulationsergebnisse zur Auswertung.

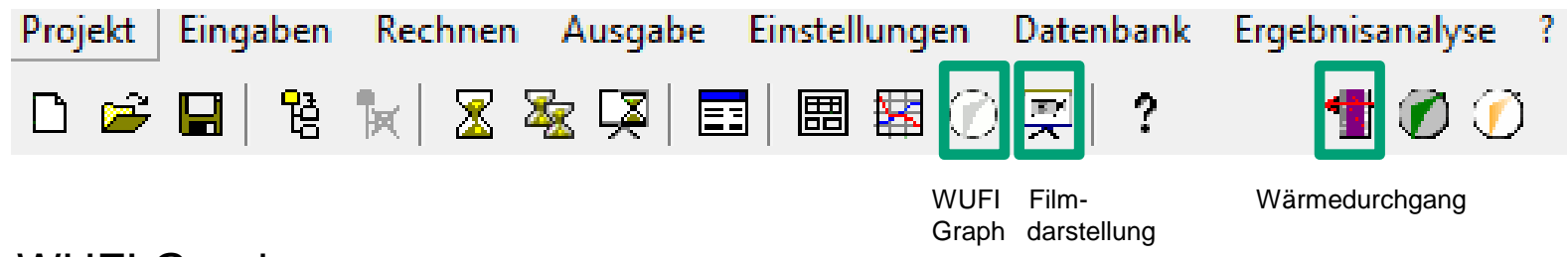

WUFI Graph

Umfangreiche Auswertungen an beliebigen Positionen bzw. Bereichen sowie spezielle Auswertung z.B. von Holzfeuchte nach WTA 6-8 sind möglich.

Filmdarstellung

Zeitlicher Verlauf der Temperatur, r.F. und der Wassergehalts-Profile des Bauteils werden als Film dargestellt.

Wärmedurchgang

Postprozessor, mit dem die instationären U-Werte ermittelt werden.

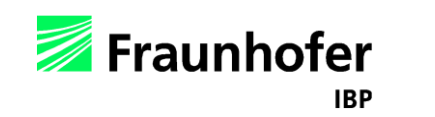

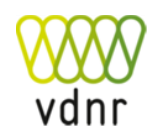

Ab hier werden als Beispiel die Ergebnisse von Alternative 2 (vgl. [Folie 15\)](#page-14-0) bewertet, wobei die Trocknungsphase vereinfacht berücksichtigt wird.

Wird die Trocknungsphase separat berechnet (Alternative 1, vgl. [Folie 14,](#page-13-0) [39-46\)](#page-38-0), werden zur Bewertung des langfristigen Verhaltens des Holzfaser-WDVS die Ergebnisse unter bewohnten Bedingungen betrachtet (nicht im Leitfaden enthalten).

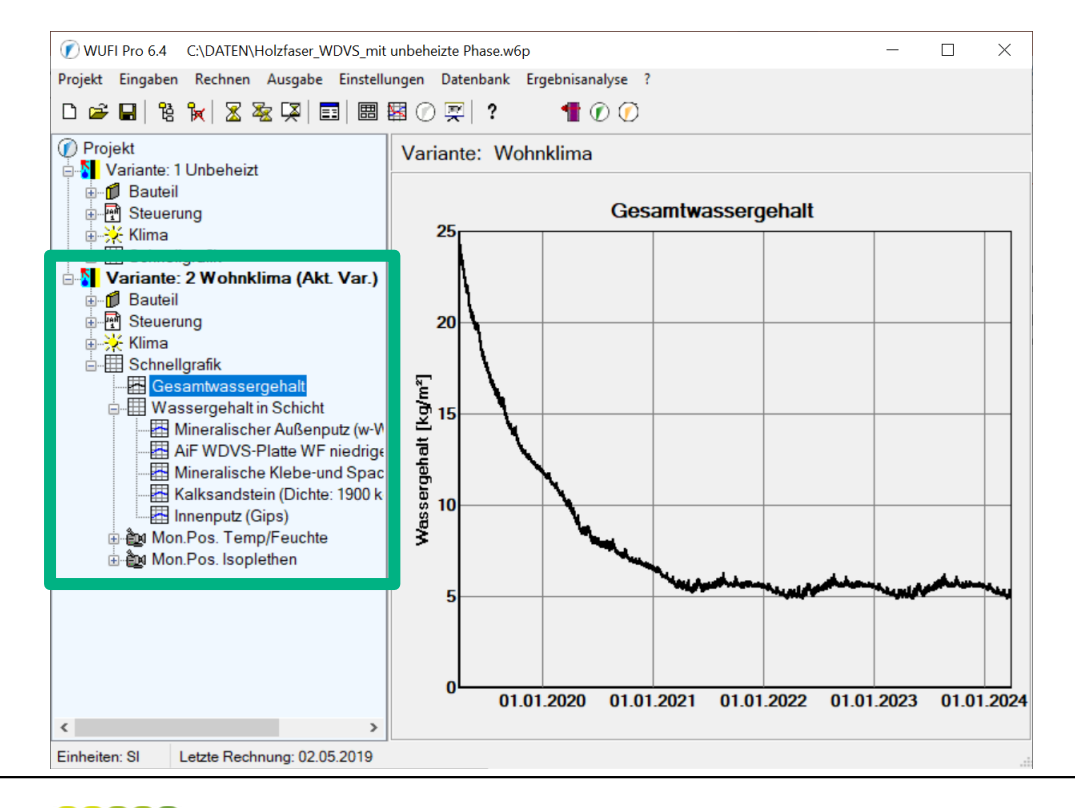

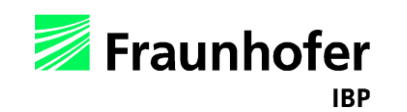

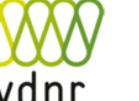

#### <span id="page-49-0"></span>*Gesamtwassergehalt:*

Gesamtwassergehalt des Bauteils

(Schnellgraphik → Gesamtwassergehalt oder WUFI Graph))

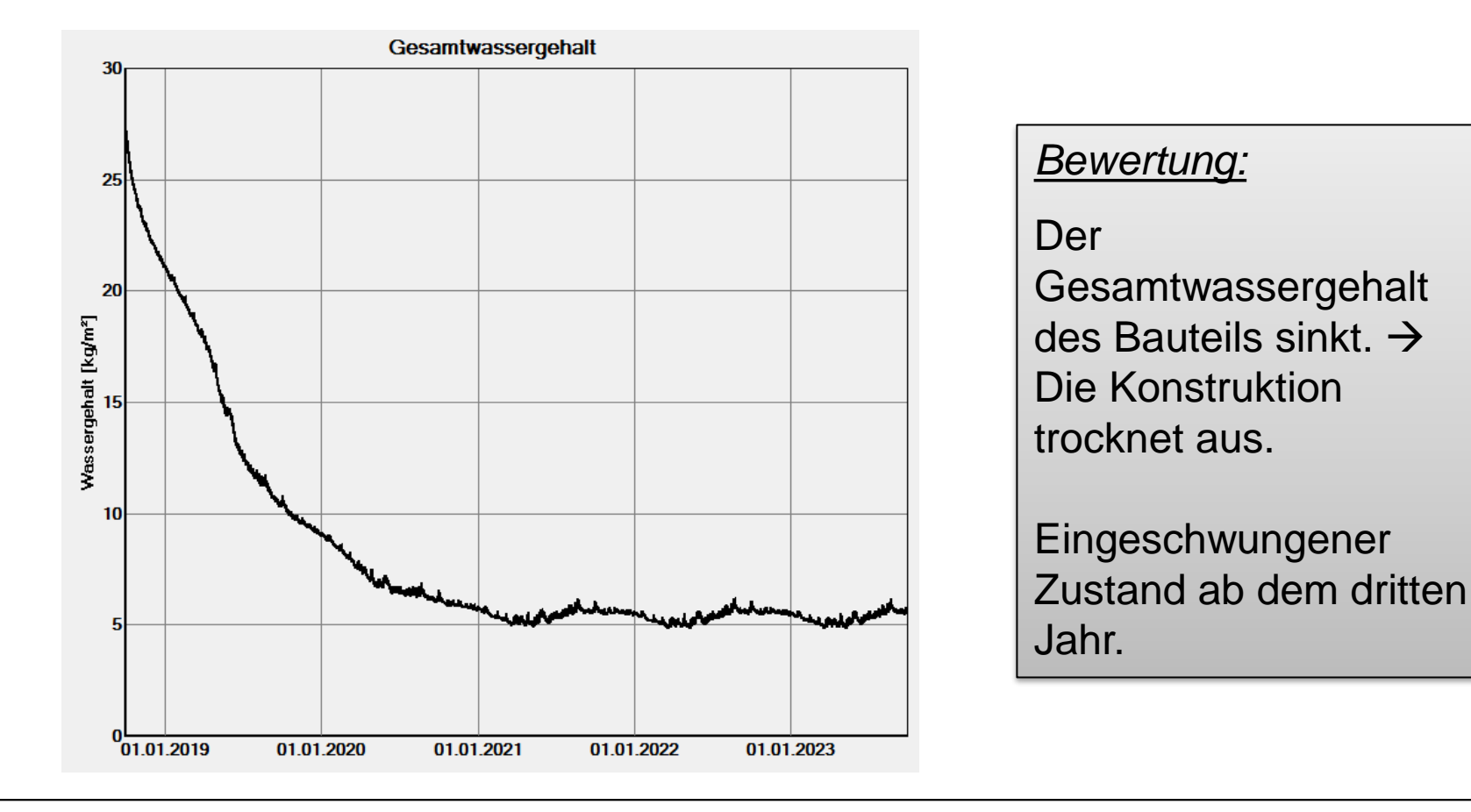

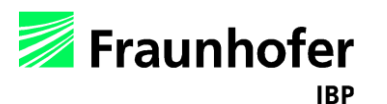

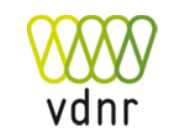

 $\rightarrow$  [Inhalt](#page-1-0) 50

#### *Feuchte- und Temperaturverteilung:*

Profile von Temperatur, relativer Feuchte und Wassergehalt im Bauteil während des Berechnungszeitraums (Filmdarstellung)

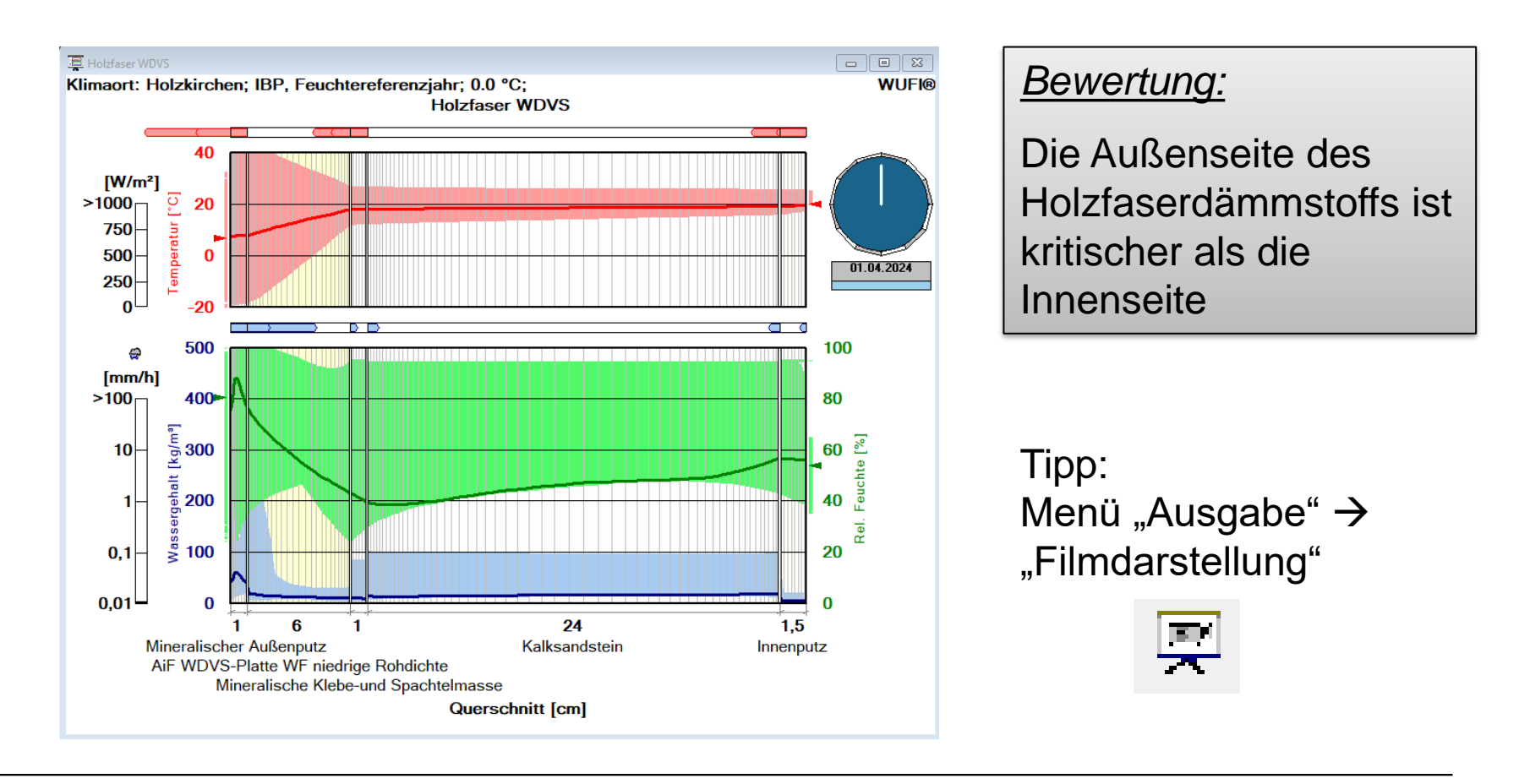

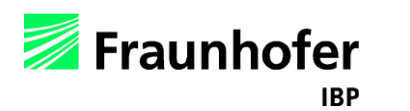

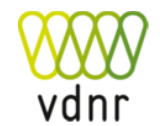

<span id="page-51-0"></span>*Bewertung der Holzfeuchte in Anlehnung an WTA 6-8 und DIN 68800:* Holzfeuchte im äußeren Zentimeter des Holzfaserdämmstoffs (WUFI Graph)

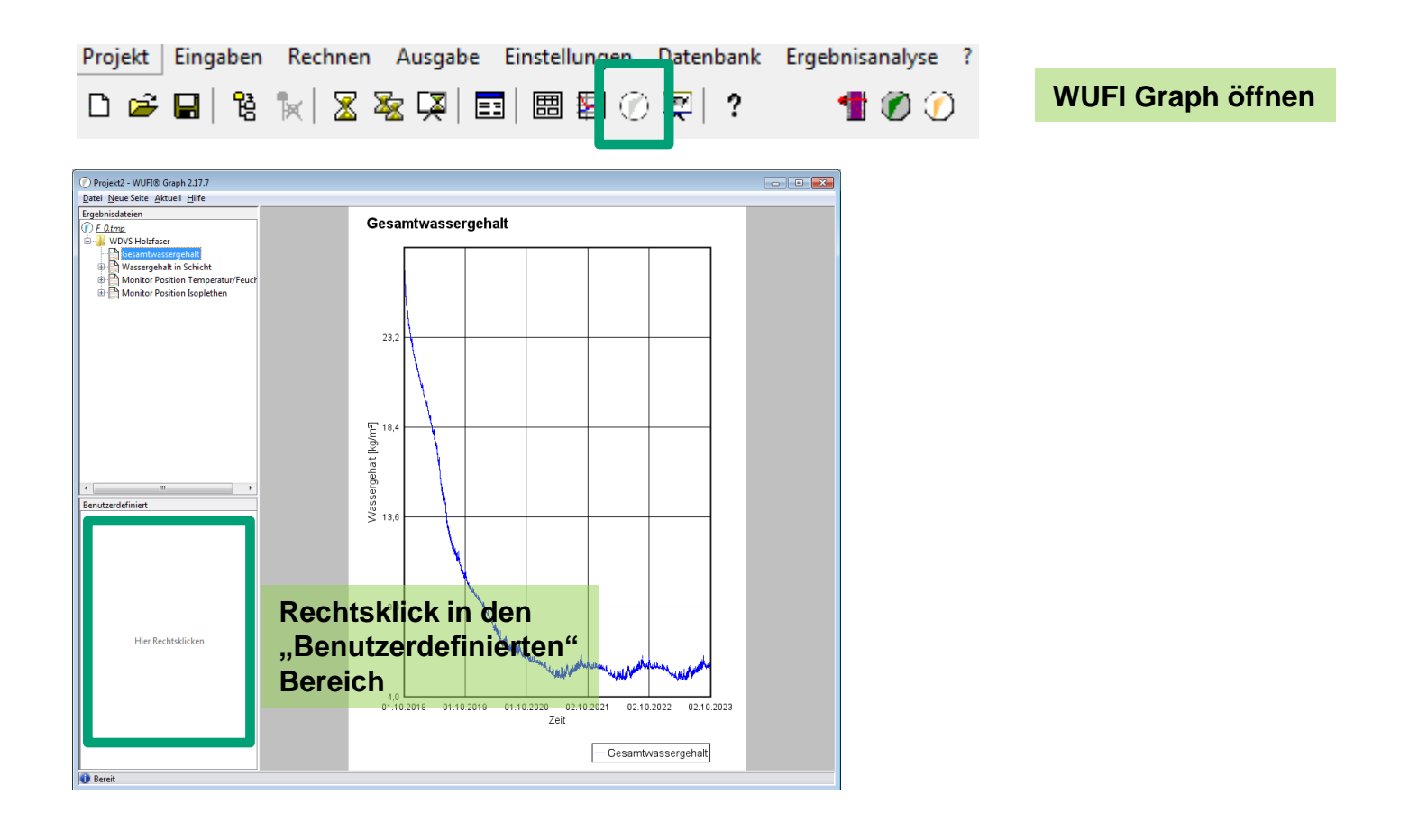

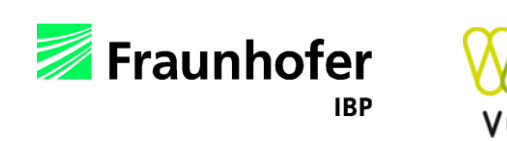

*Bewertung der Holzfeuchte in Anlehnung an WTA 6-8 und DIN 68800:* Holzfeuchte im äußeren Zentimeter des Holzfaserdämmstoffs (WUFI Graph)

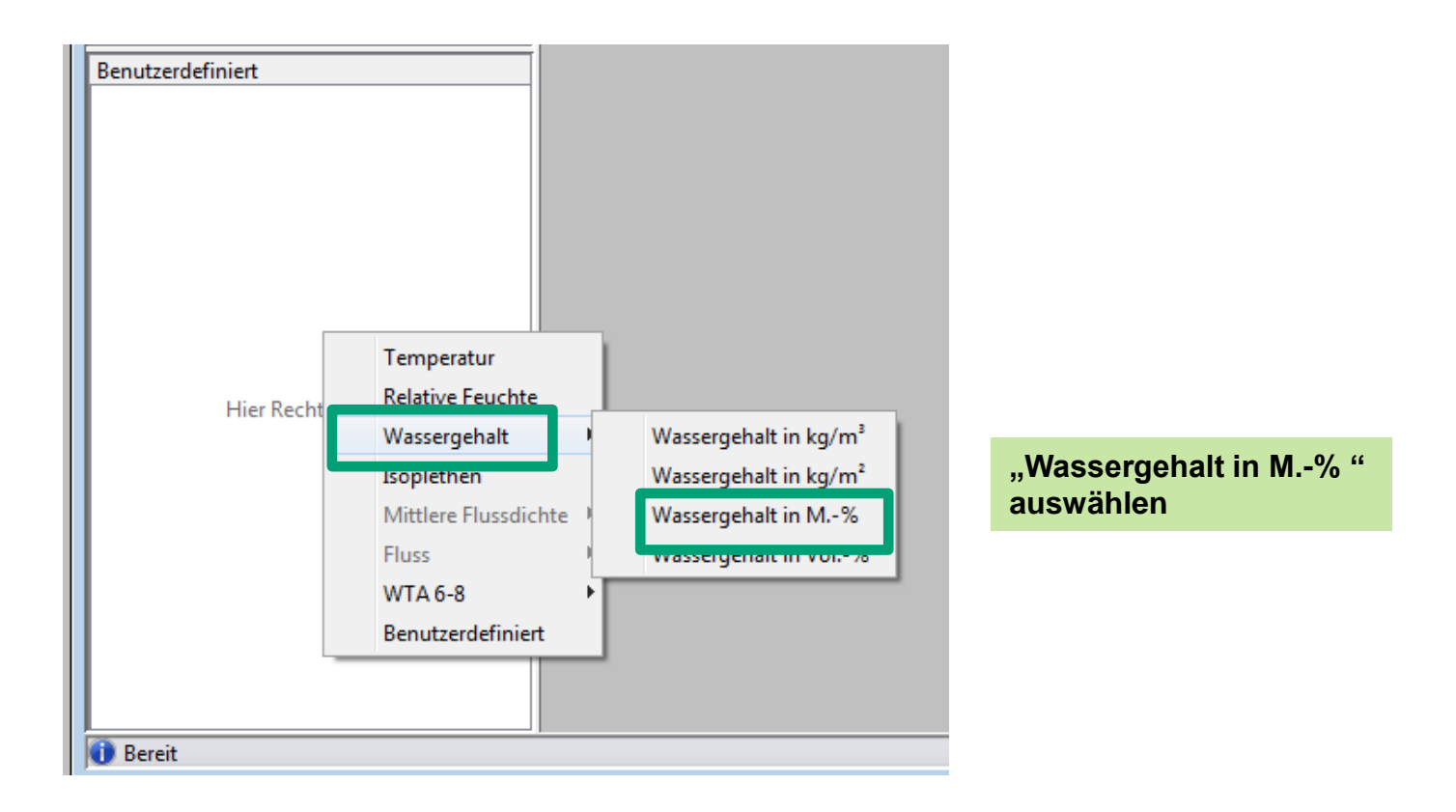

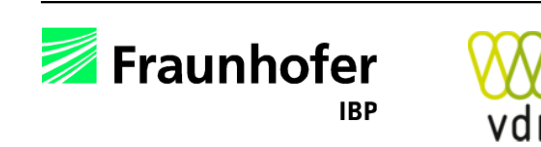

*Bewertung der Holzfeuchte in Anlehnung an WTA 6-8 und DIN 68800:* Holzfeuchte im äußeren Zentimeter des Holzfaserdämmstoffs (WUFI Graph)

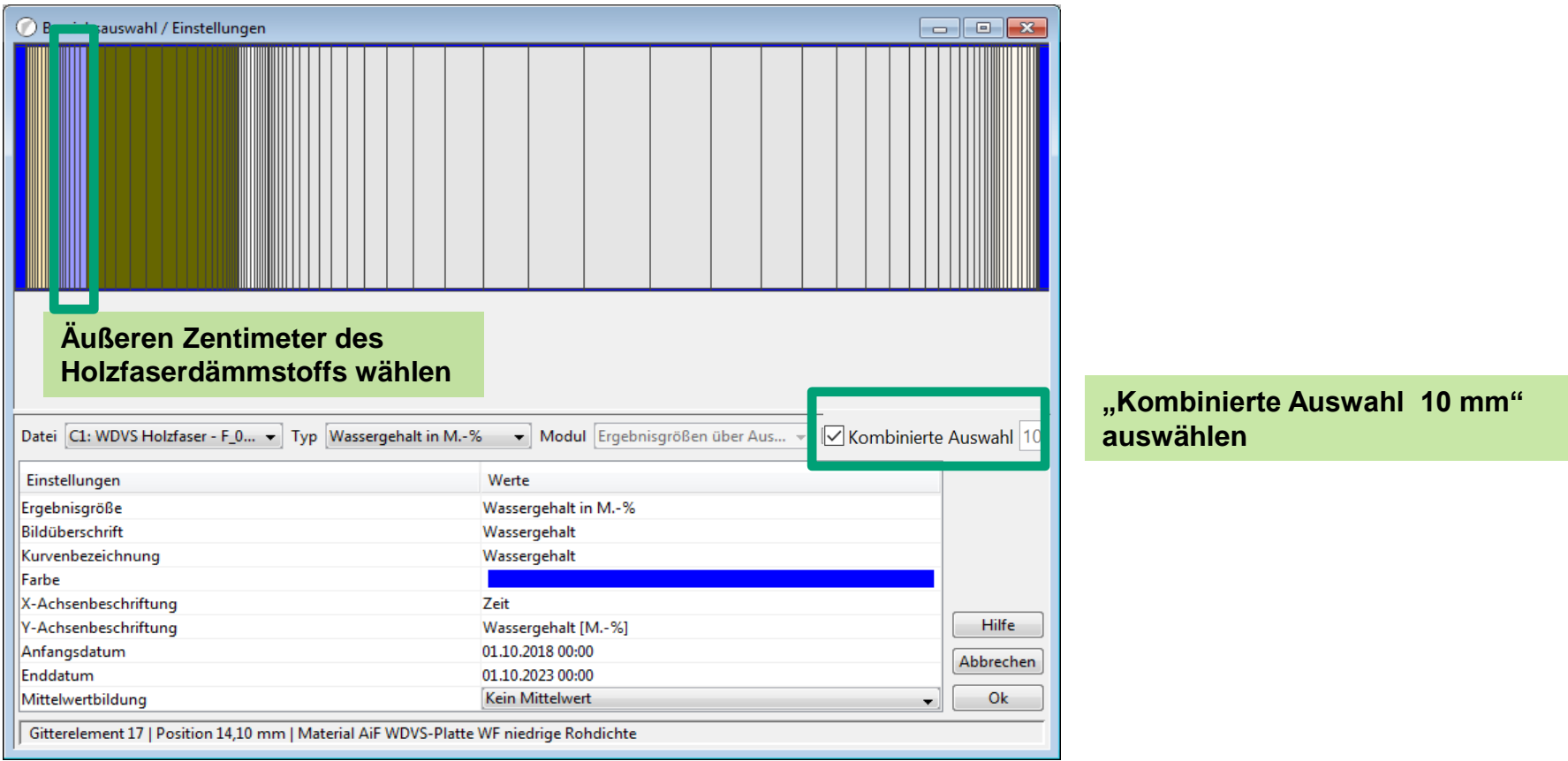

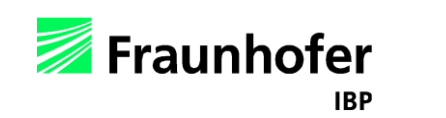

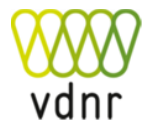

<span id="page-54-0"></span>*Bewertung der Holzfeuchte in Anlehnung an WTA 6-8 und DIN 68800:* Holzfeuchte im äußeren Zentimeter des Holzfaserdämmstoffs (WUFI Graph)

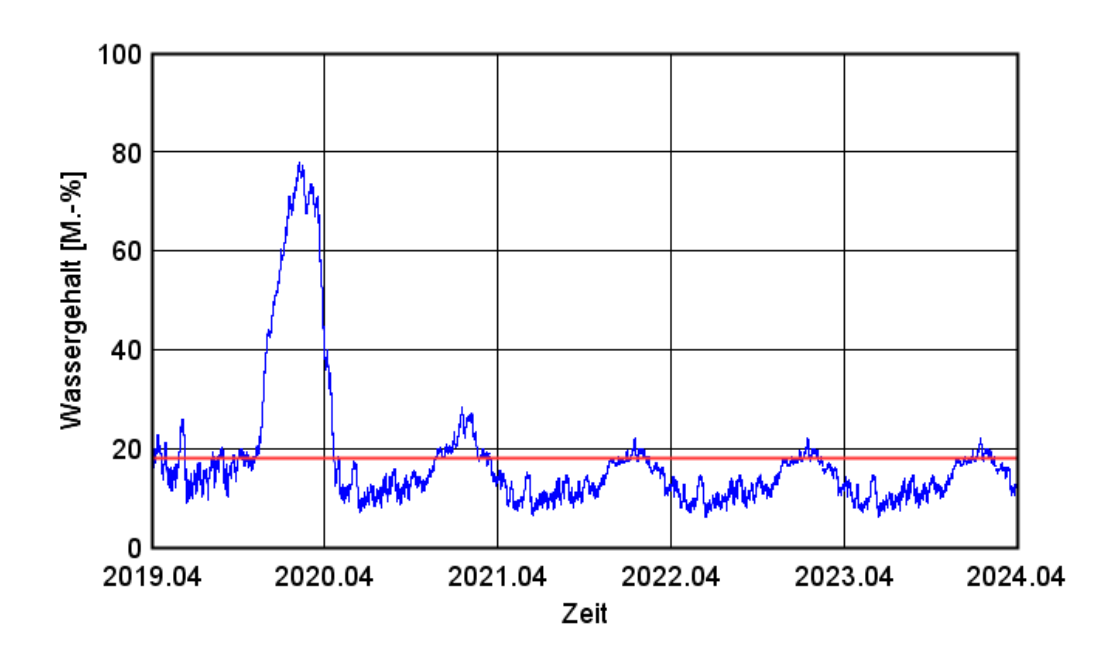

*"Normale" Bewertung für beliebige Holzwerkstoffe: Kriterien vgl. [Folie 22](#page-21-0)*

Im ersten und zweiten Jahr überschreitet der Wassergehalt die 18 M.-% deutlich.

Ab dem dritten Jahr werden die 18 M.-% nur noch kurz und geringfügig überschritten.

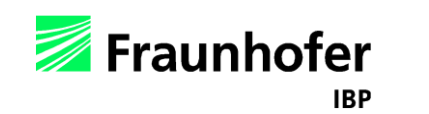

*Bewertung der Holzfeuchte in Anlehnung an WTA 6-8 und DIN 68800:* Holzfeuchte im äußeren Zentimeter des Holzfaserdämmstoffs (WUFI Graph)

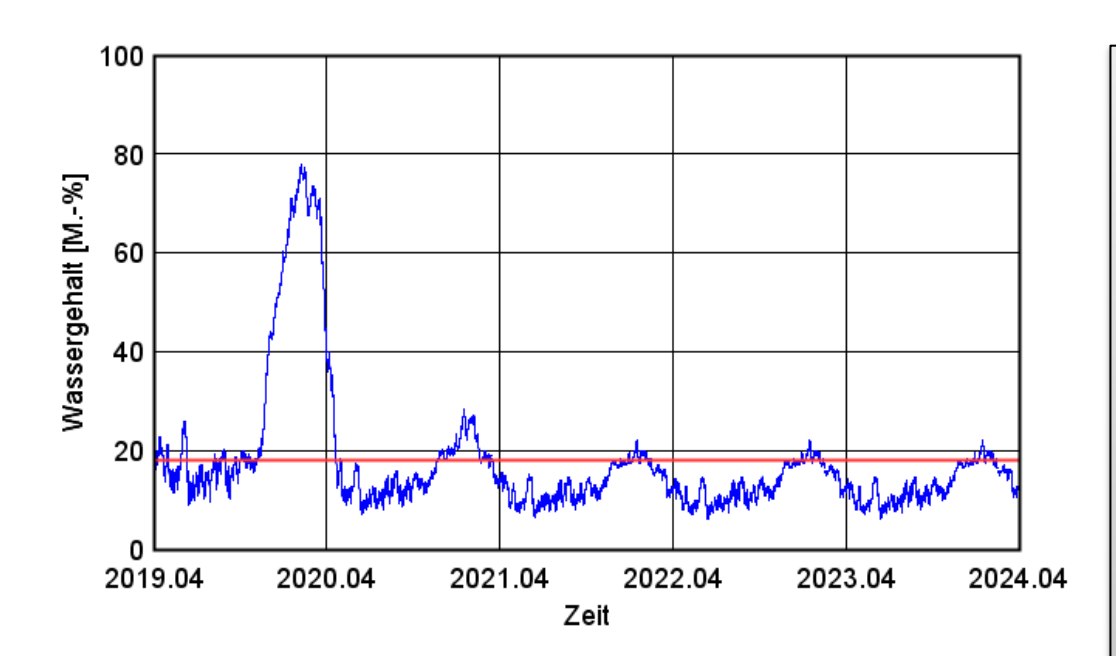

*Spezielle Bewertung nur für WDVS-Holzfaser entspr. "Geltungsbereich" (s. [Folie 4-5\)](#page-3-0):*

*Kriterien vgl. [Folie 23](#page-22-0)*

- 1. 80 M.-% werden nicht überschritten
- 2. Der Feuchtegehalt liegt im zweiten Winter mit weniger als 30 M.-% deutlich unter dem ersten Winter mit 77 M.-%.
- 3. Ab dem dritten Jahr werden die 18 M.-% nur noch kurz und geringfügig überschritten - die dauerhaften Feuchteverhältnisse werden in Anlehnung an das WTA-Merkblatt auf den folgenden Folien bewertet.

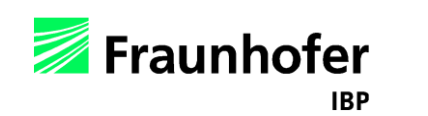

*Spezielle Bewertung der WDVS-Holzfaserdämmung in Anlehnung an WTA 6-8 \*:* Auswertung der Porenluftfeuchte im 10-Tages-Mittel im äußeren Zentimeter des Holzfaserdämmstoffs (WUFI Graph)

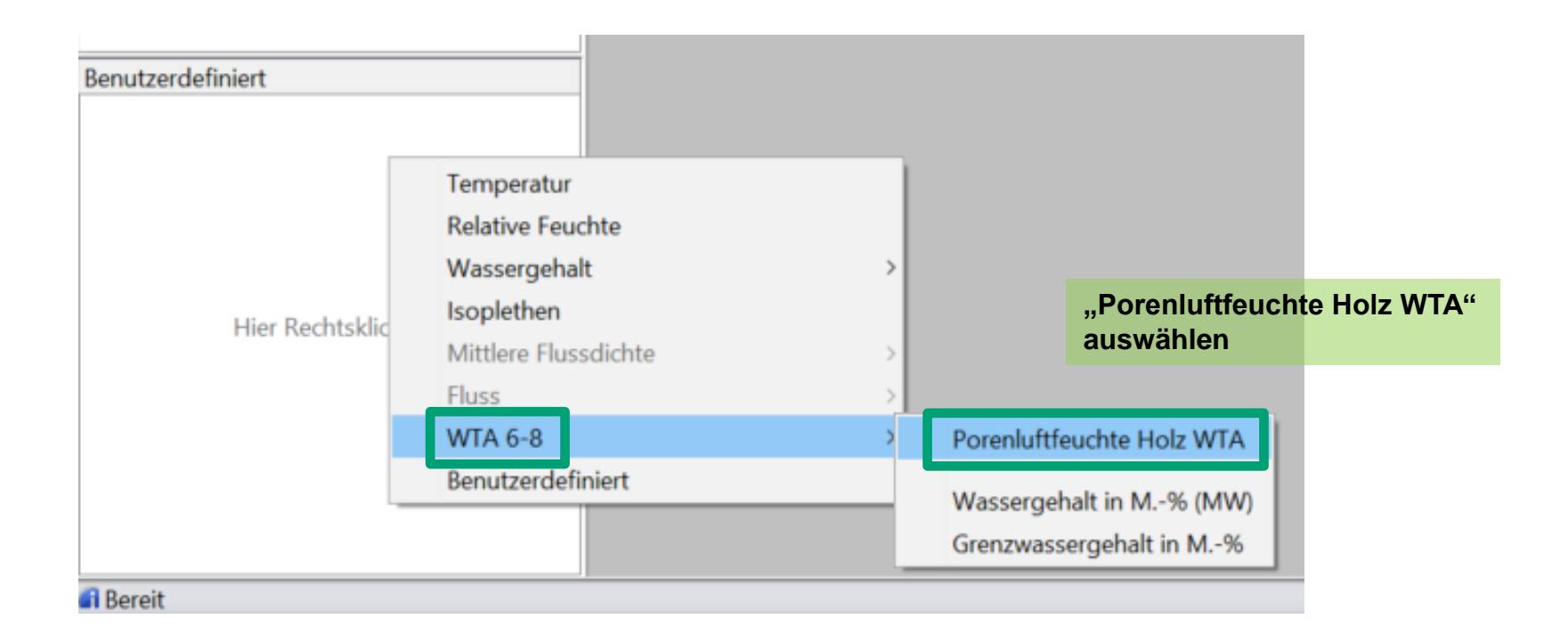

*\* Gewährleistet von den Herstellern (s. [Folie 4-5\)](#page-3-0) für die im Geltungsbereich dieses Leitfadens liegenden Produkte*

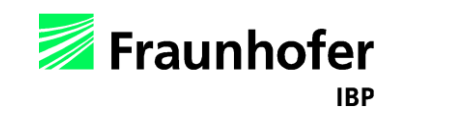

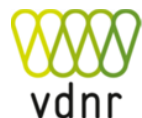

*Spezielle Bewertung der WDVS-Holzfaserdämmung in Anlehnung an WTA 6-8 \*:* Auswertung der Porenluftfeuchte im 10-Tages-Mittel im äußeren Zentimeter des Holzfaserdämmstoffs (WUFI Graph) - vgl. [Folie 23](#page-22-0)

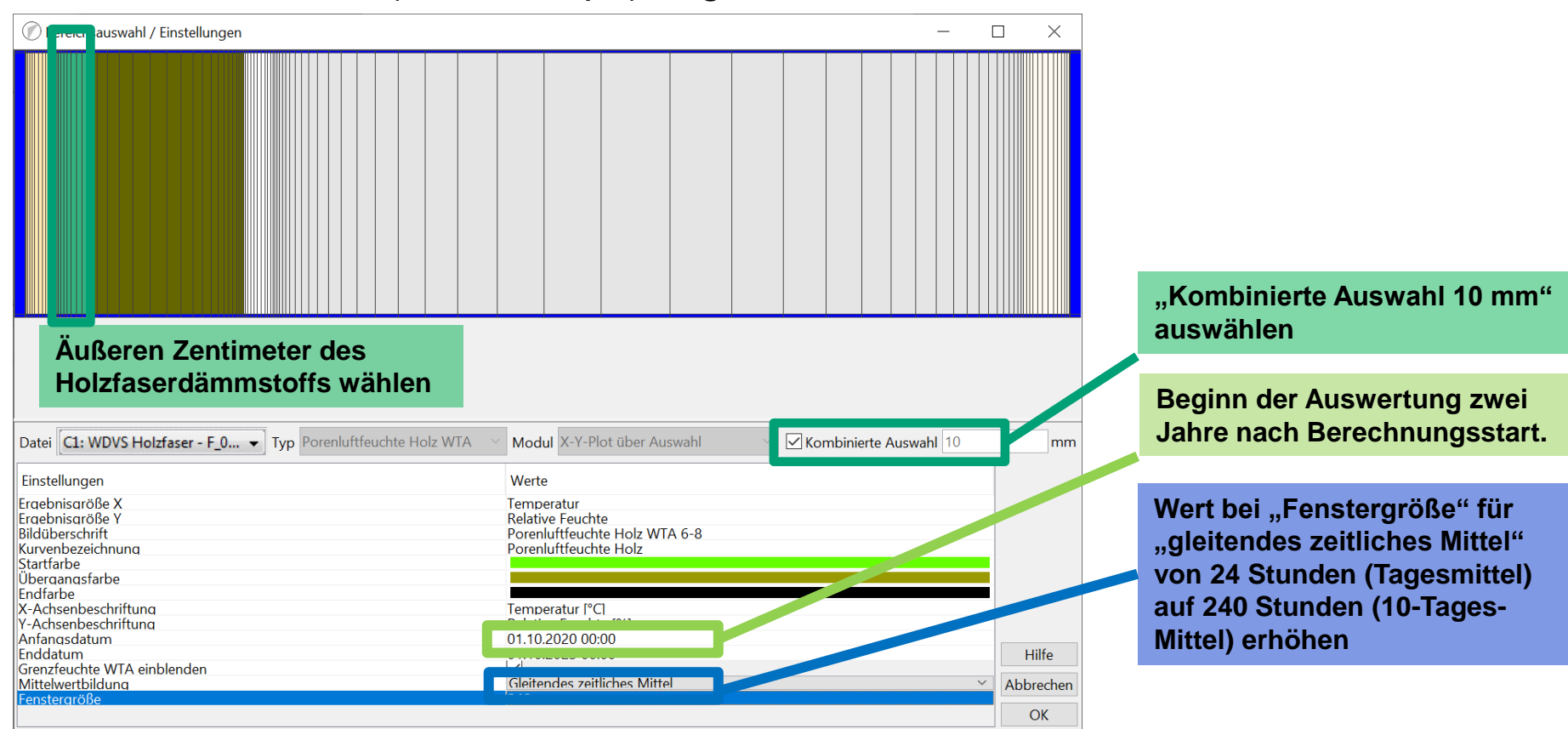

*\* Gewährleistet von den Herstellern (s. [Folie 4-5\)](#page-3-0) für die im Geltungsbereich dieses Leitfadens liegenden Produkte*

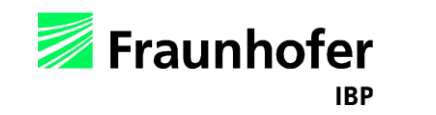

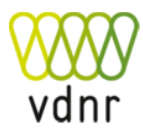

*Spezielle Bewertung der WDVS-Holzfaserdämmung in Anlehnung an WTA 6-8 \*:* Auswertung der Porenluftfeuchte im 10-Tages-Mittel im äußeren Zentimeter des Holzfaserdämmstoffs (WUFI Graph) - vgl. [Folie 23](#page-22-0)

Porenluftfeuchte Holz WTA 6-8

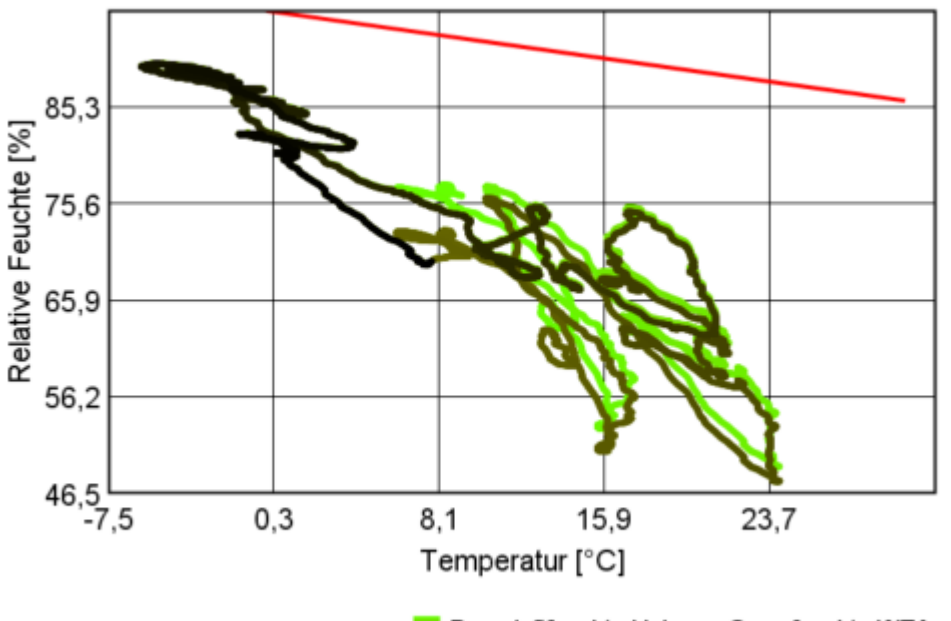

Porenluftfeuchte Holz - Grenzfeuchte WTA

*Spezielle Bewertung nur für WDVS-Holzfaser im Geltungsbereich (s. [Folie 4-5\)](#page-3-0):* Die 10-Tagesmittelwerte der relativen Feuchte und Temperatur überschreiten den Grenzwert nach WTA 6-8 ab dem dritten Jahr nicht mehr.

*\* Gewährleistet von den Herstellern (s. [Folie 4-5\)](#page-3-0) für die im Geltungsbereich dieses Leitfadens liegenden Produkte*

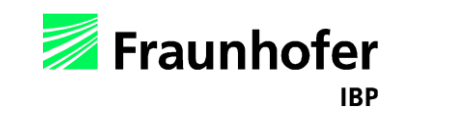

#### <span id="page-59-0"></span>*Schimmelpilzwachstum:*

#### Isoplethen an der Innenoberfläche (Schnellgraphik → Mon.Pos. Temp/Feuchte → Innenoberfläche)

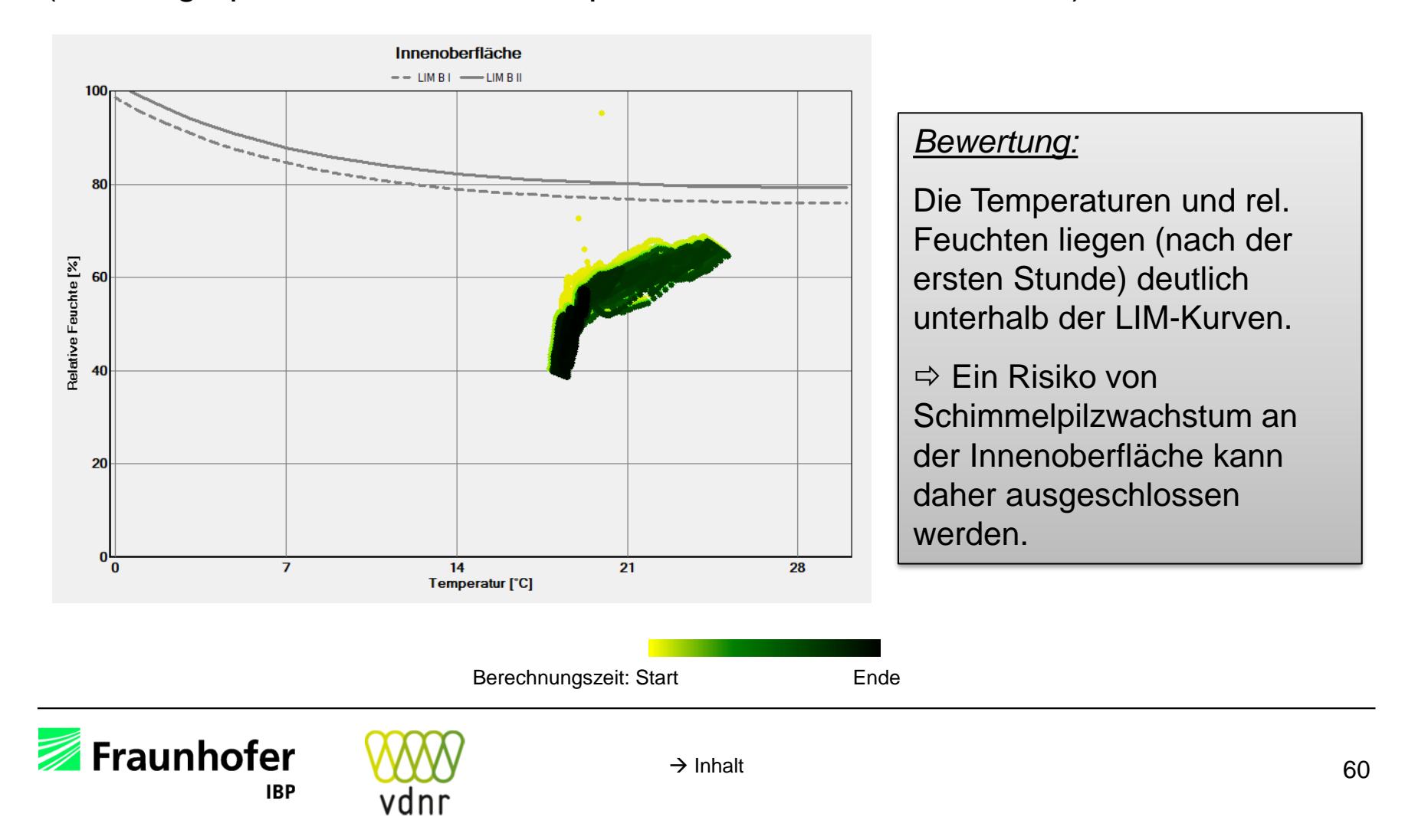

<span id="page-60-0"></span>Ergänzende Bewertung von Wassergehalt und Temperatur an der Grenzschicht zwischen Holzfaserdämmstoff und Außenputz (WUFI Graph)

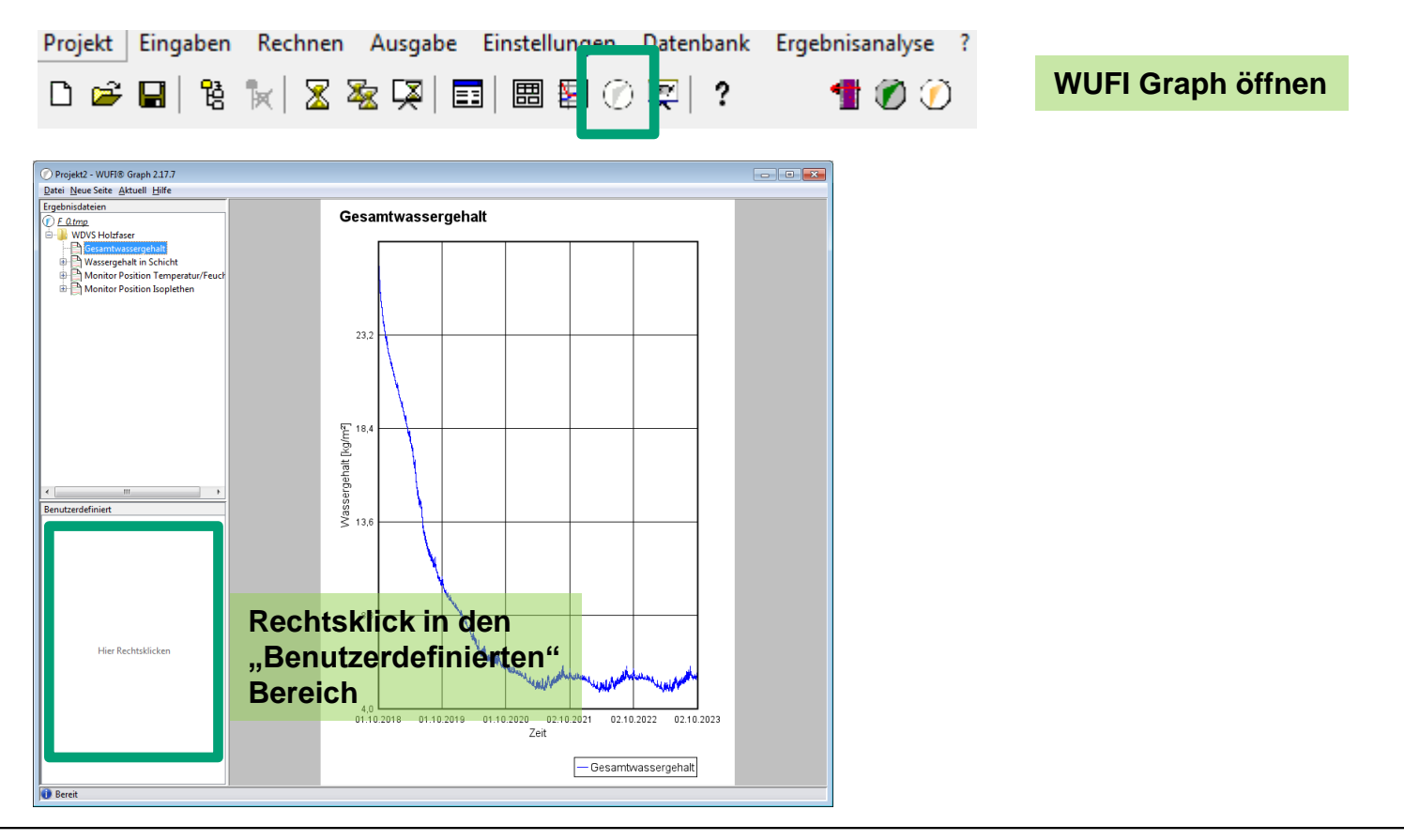

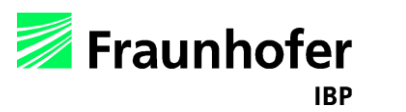

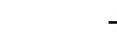

Bewertung von Wassergehalt und Temperatur an der Grenzschicht zwischen Holzfaserdämmstoff und Außenputz (WUFI Graph)

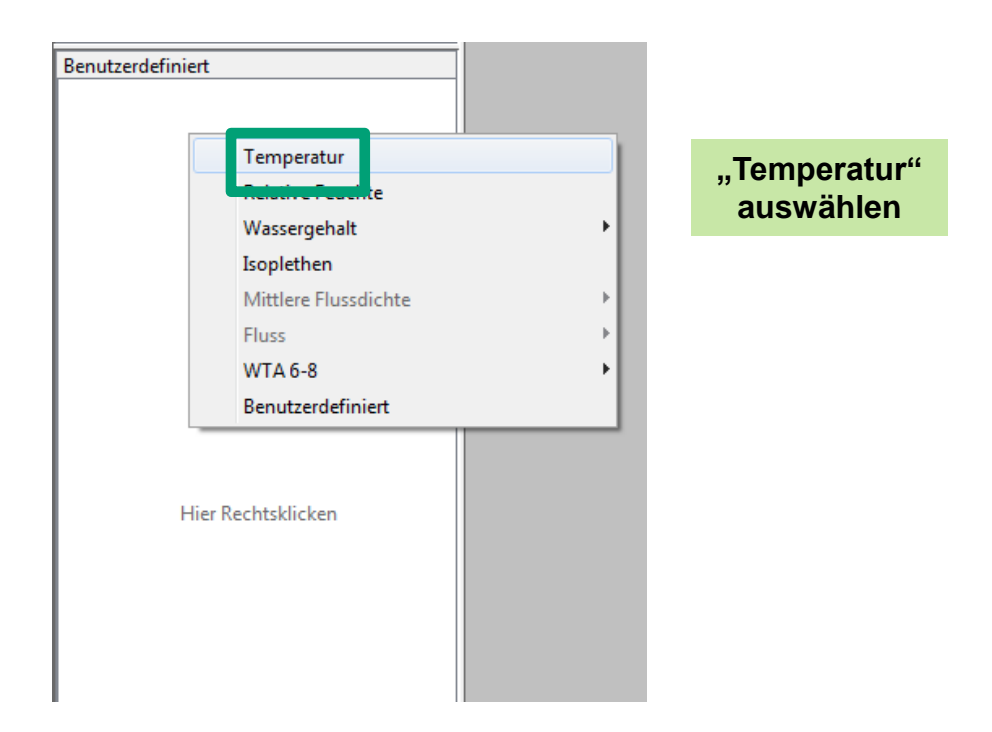

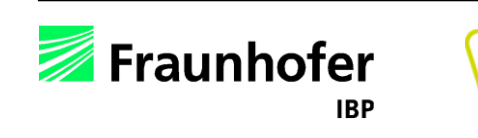

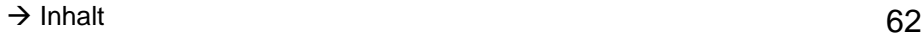

Bewertung von Wassergehalt und Temperatur an der Grenzschicht zwischen Holzfaserdämmstoff und Außenputz (WUFI Graph)

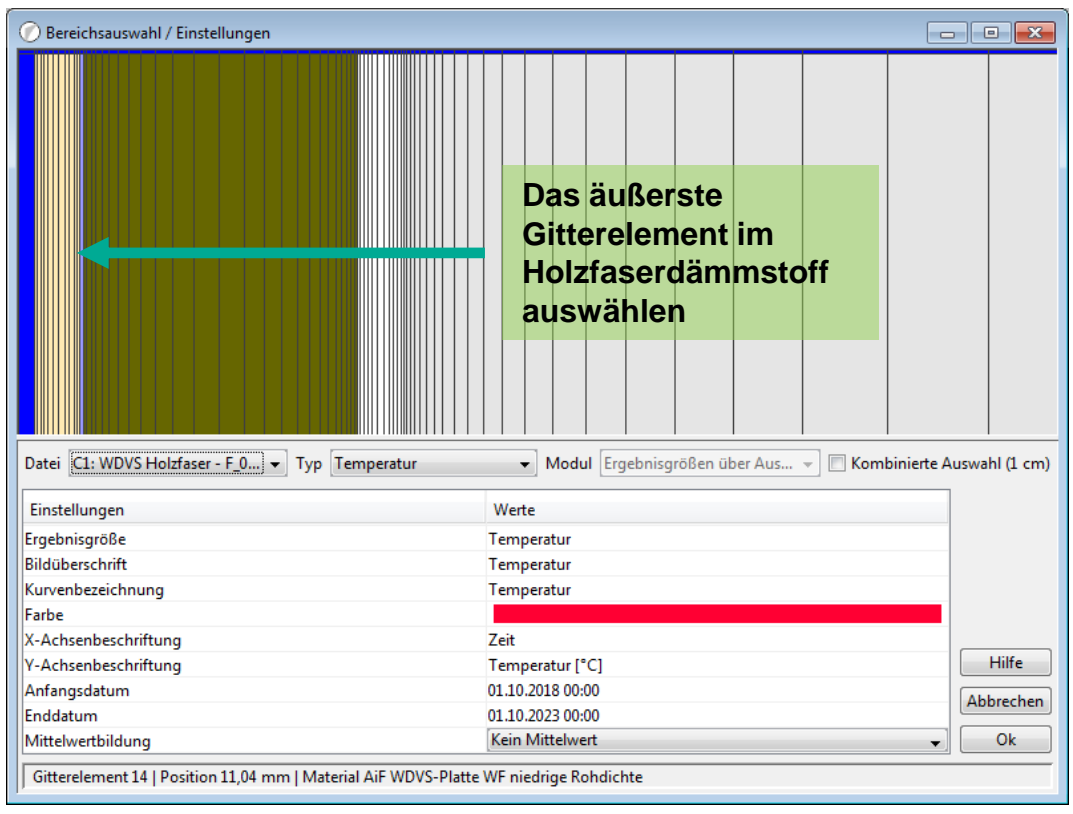

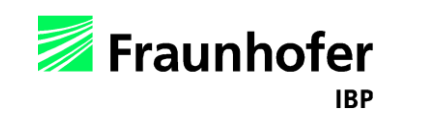

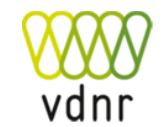

#### *Frostrisiko Grenzschicht Dämmung - Außenputz:*

Bewertung von Wassergehalt und Temperatur an der Grenzschicht zwischen Holzfaserdämmstoff und Außenputz (WUFI Graph)

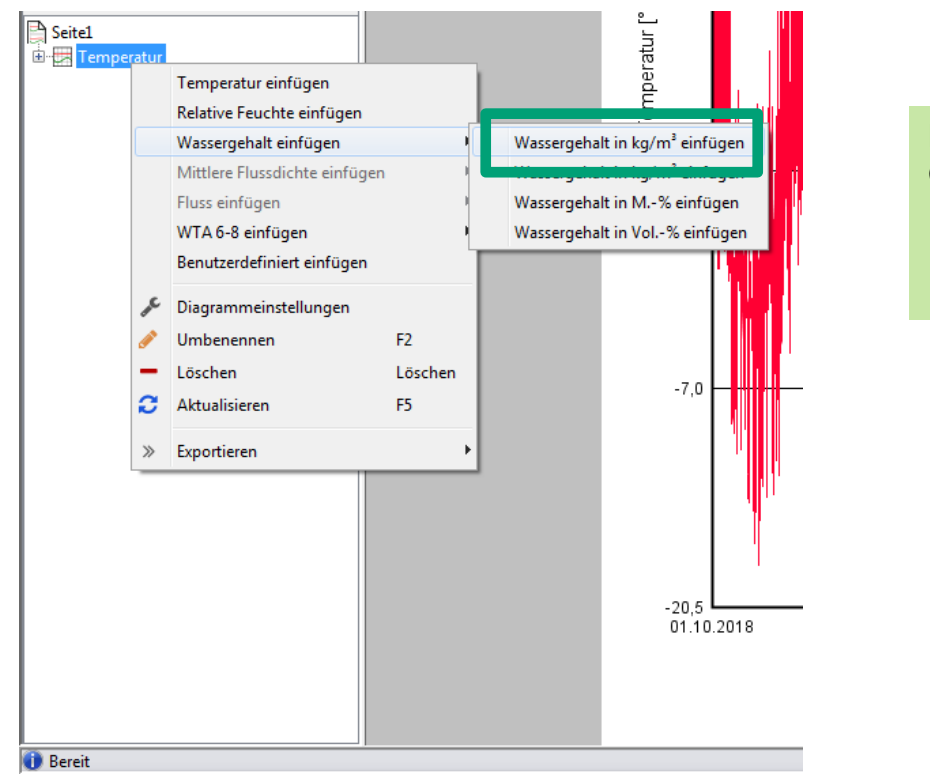

#### **Rechtsklick auf den zuvor erstellten Graph mit der Temperatur**

- →**"Wassergehalt einfügen"**
- →**"Wassergehalt in kg/m³ einfügen"**

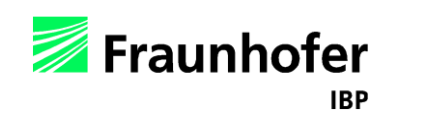

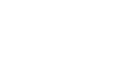

Bewertung von Wassergehalt und Temperatur an der Grenzschicht zwischen Holzfaserdämmstoff und Außenputz (WUFI Graph)

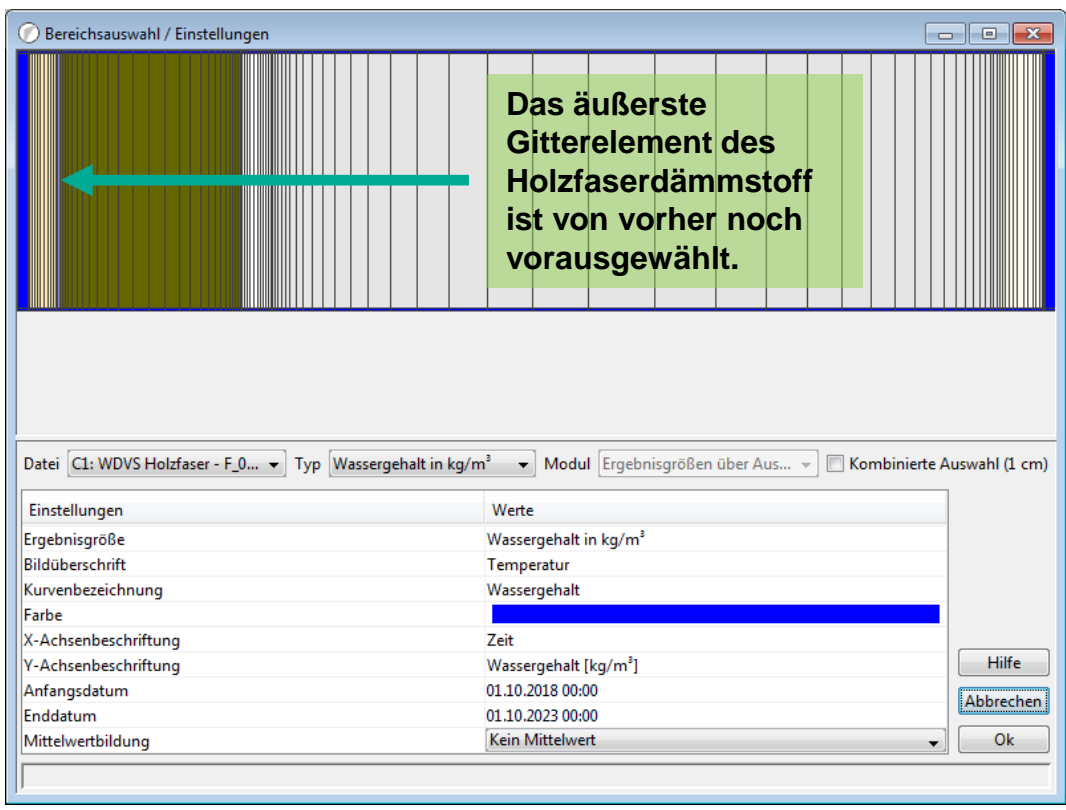

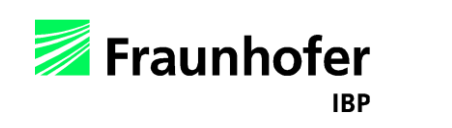

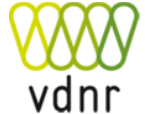

Bewertung von Wassergehalt und Temperatur an der Grenzschicht zwischen Holzfaserdämmstoff und Außenputz (WUFI Graph)

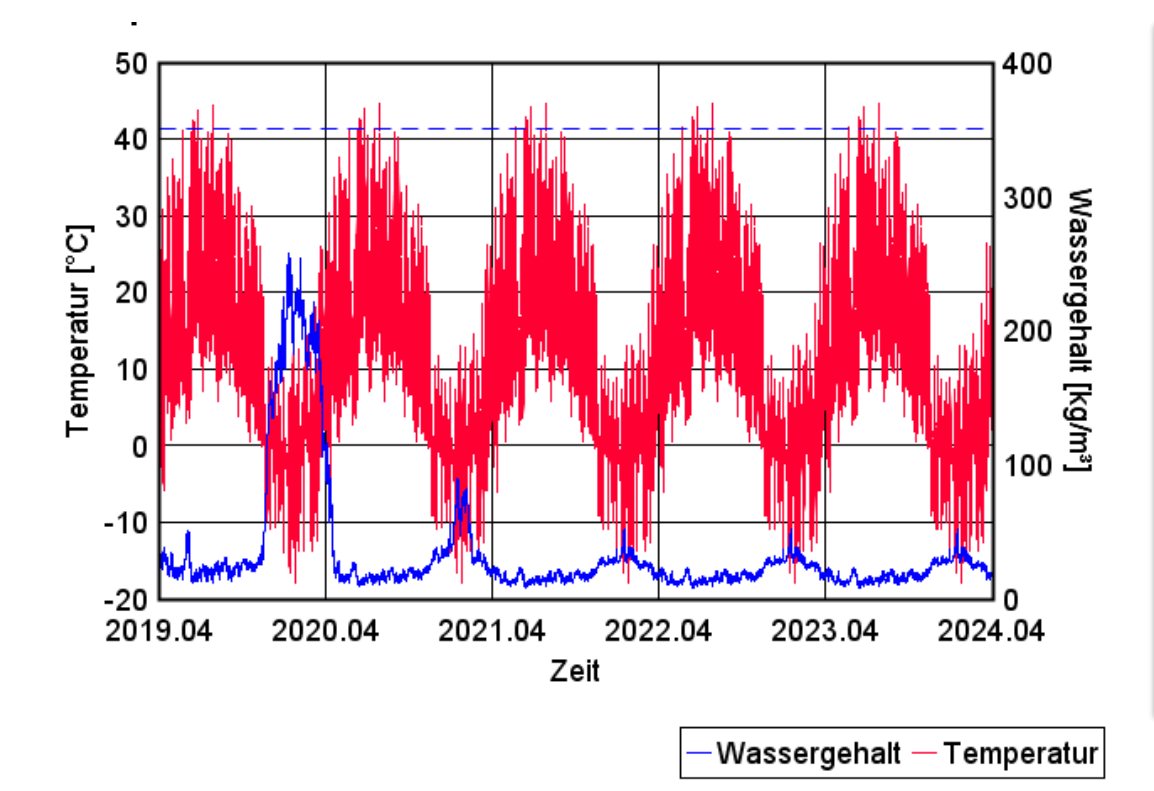

#### *Bewertung:*

Der maximale Wassergehalt (blaue Linie) im Holzfaserdämmstoff überschreitet die freie Sättigung (hier 350 kg/m<sup>3</sup>) auch während der Trocknungsphase nicht.

 $\Rightarrow$  Damit ist kein Risiko von Frostschäden an dieser Position gegeben, wenn der Putz selbst frostbeständig ist.

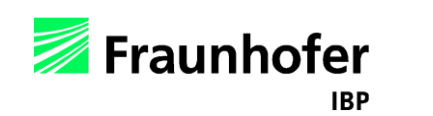

#### <span id="page-66-0"></span>*Instationärer U-Wert:*

Ergänzende Bewertung des instationären Wärmedurchgangs -koeffizienten des Bauteils (WUFI Wärmedurchgang)

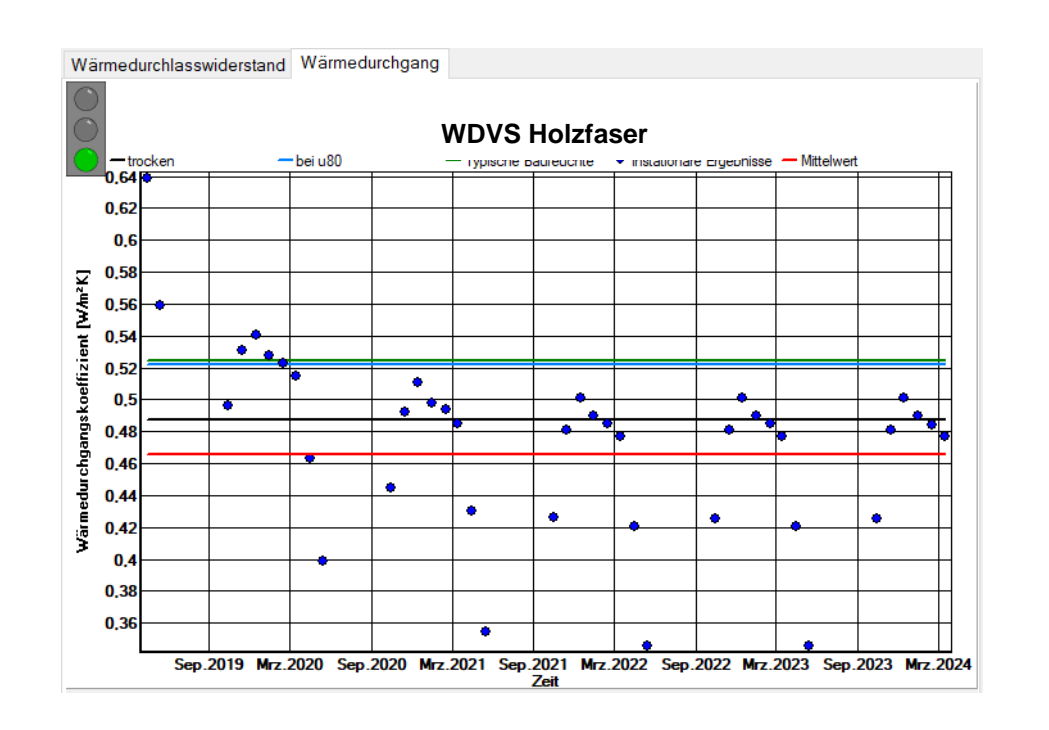

*Bewertung aus energetischer Sicht:* 

Der instationäre U-Wert unter Berücksichtigung der Einflüsse von Feuchte, Strahlung, Wärmespeicherung und Latentwärme kann mit den stationären Werten verglichen werden.

Hier ergeben sich nur während der Trocknung im ersten Jahr höhere U-Werte als stationär beim Bemessungsfeuchtegehalt von 80 % r.F.  $(u_{80})$ 

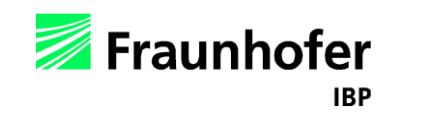

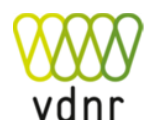

### <span id="page-67-0"></span>**Literatur**

- [1] Verband Dämmstoffe aus nachwachsenden Rohstoffen e.V. vdnr. Website: https://www.vdnr.net
- [2] DIN 68800-2: Holzschutz Teil 2: Vorbeugende bauliche Maßnahmen im Hochbau. Beuth Verlag, Februar 2022.
- [3] WTA-Merkblatt 6-8: Feuchtetechnische Bewertung von Holzbauteilen Vereinfachte Nachweise und Simulationen. August 2016.
- [4] DIN EN 1995-1-1: Bemessung und Konstruktion von Holzbauten. Teil 1-1: Allgemeines Allgemeine Regeln und Regeln für den Hochbau. Beuth Verlag, Dezember 2010.
- [5] WTA-Merkblatt 6-2: Simulation wärme- und feuchtetechnischer Prozesse. Dezember 2014.
- [6] Österreichische Arbeitsgemeinschaft Fensterbank: Richtlinie Fensterbank für deren Einbau in WDVS- und Putzfassaden, in vorgehängten Fassaden sowie für Innenfensterbänke - 4. Auflage 03-2020.
- [7] DIN 4108-3: Klimabedingter Feuchteschutz, Anforderungen, Berechnungsverfahren und Hinweise für Planung und Ausführung. Beuth Verlag, Oktober 2018.
- [8] Forschungsbericht: Energieoptimiertes Bauen: Klima- und Oberflächenübergangsbedingungen für die hygrothermische Bauteilsimulation. IBP-Bericht HTB-021/2016. Durchgeführt im Auftrag vom Projektträger Jülich (PTJ UMW). Juli 2016.
- [9] DIN EN 15026: Wärme- und feuchtetechnisches Verhalten von Bauteilen und Bauelementen Bewertung der Feuchteübertragung durch numerische Simulation. Beuth, Juli 2007.

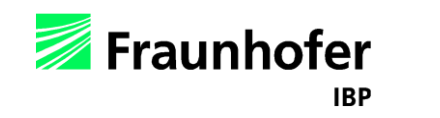

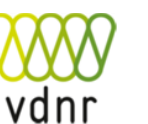